# **Attachment no. …. to Programme of Education**

# **PROGRAMME OF STUDIES**

# **1. Description**

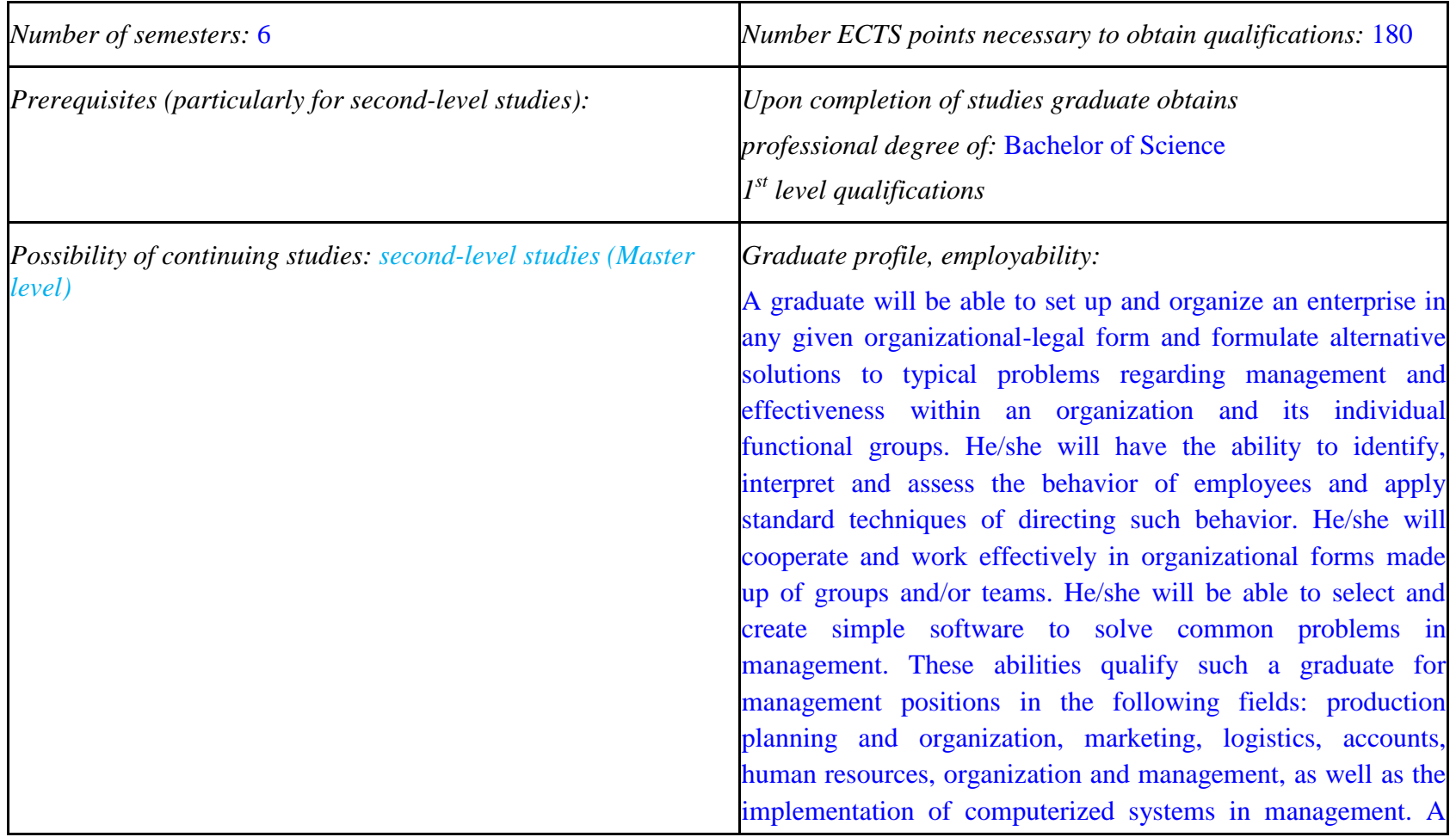

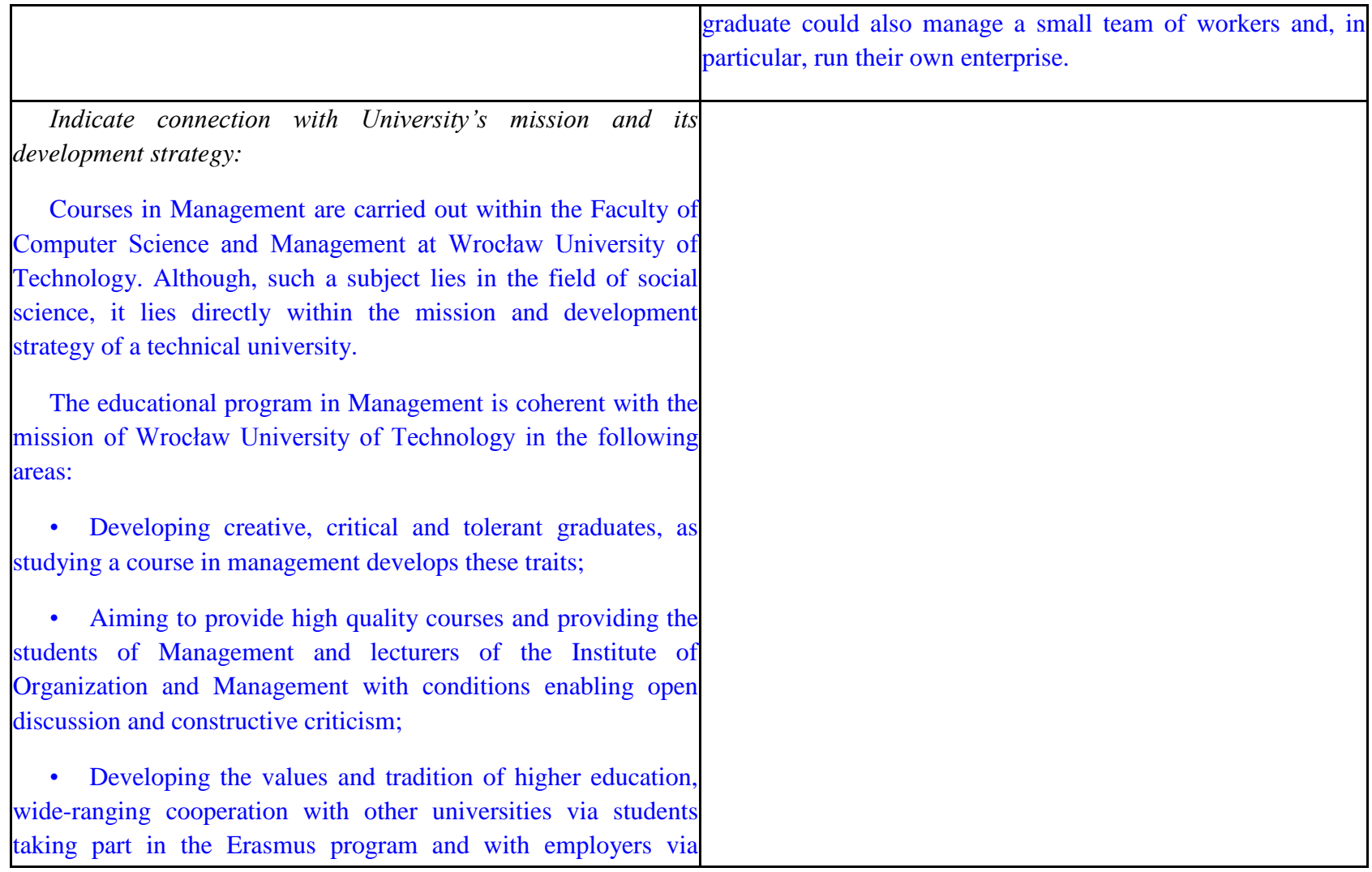

 ${}^{2}$ Traditional – enter T, remote – enter Z

 ${}^{3}$ Exam – enter E, crediting – enter Z. For the group of courses – after the letter E or Z - enter in brackets the final course form (lec, cl, lab, pr, sem) <sup>4</sup>University-wide course /group of courses – enter O<br><sup>5</sup>Practical course / group of courses – enter P. For the group of courses – in brackets enter the number of ECTS points assigned to practical courses

 $6$  KO – general education, PD – basic sciences, K – field-of-studies, S – specialization

practical learning, carried out in the form of projects in specific organizations;

• Aiming to make an impact on the national and international scene in the area of educating specialists in the field of management.

The development plan of the department is in line with the strategy of the university as a whole. In particular, the department "...connects theoretical, research and specialist abilities with educational and teaching skills. The department is a leading research and teaching center in Poland and an important center on the international scene. Its teaching and research profile, together with the quality of the courses and research carried out in economics and technical science, ensures it an appropriately high position in national and international rankings". Teaching courses in management is one of the long standing elements in the department's development strategy. In accordance with the decisions made at Wrocław University of Technology, our courses in management have an interdisciplinary nature. The program satisfies all the conditions stipulated in current legislation and is also in accordance with the National Educational Plan in the field of social science. In line with the university's strategy, in order to increase the attractiveness of our courses on the educational market, our programs in management

- ${}^{1}BK$  number of ECTS points assigned to hours of classes requiring direct contact of teachers with students
- ${}^{2}$ Traditional enter T, remote enter Z

- ${}^{5}$ Practical course / group of courses enter P. For the group of courses in brackets enter the number of ECTS points assigned to practical courses
- $6$  KO general education, PD basic sciences, K field-of-studies, S specialization

 $<sup>7</sup>$  Optional – enter W, obligatory – enter Ob</sup>

 $3Exam -$  enter E, crediting – enter Z. For the group of courses – after the letter E or Z - enter in brackets the final course form (lec, cl, lab, pr, sem) <sup>4</sup>University-wide course /group of courses – enter O

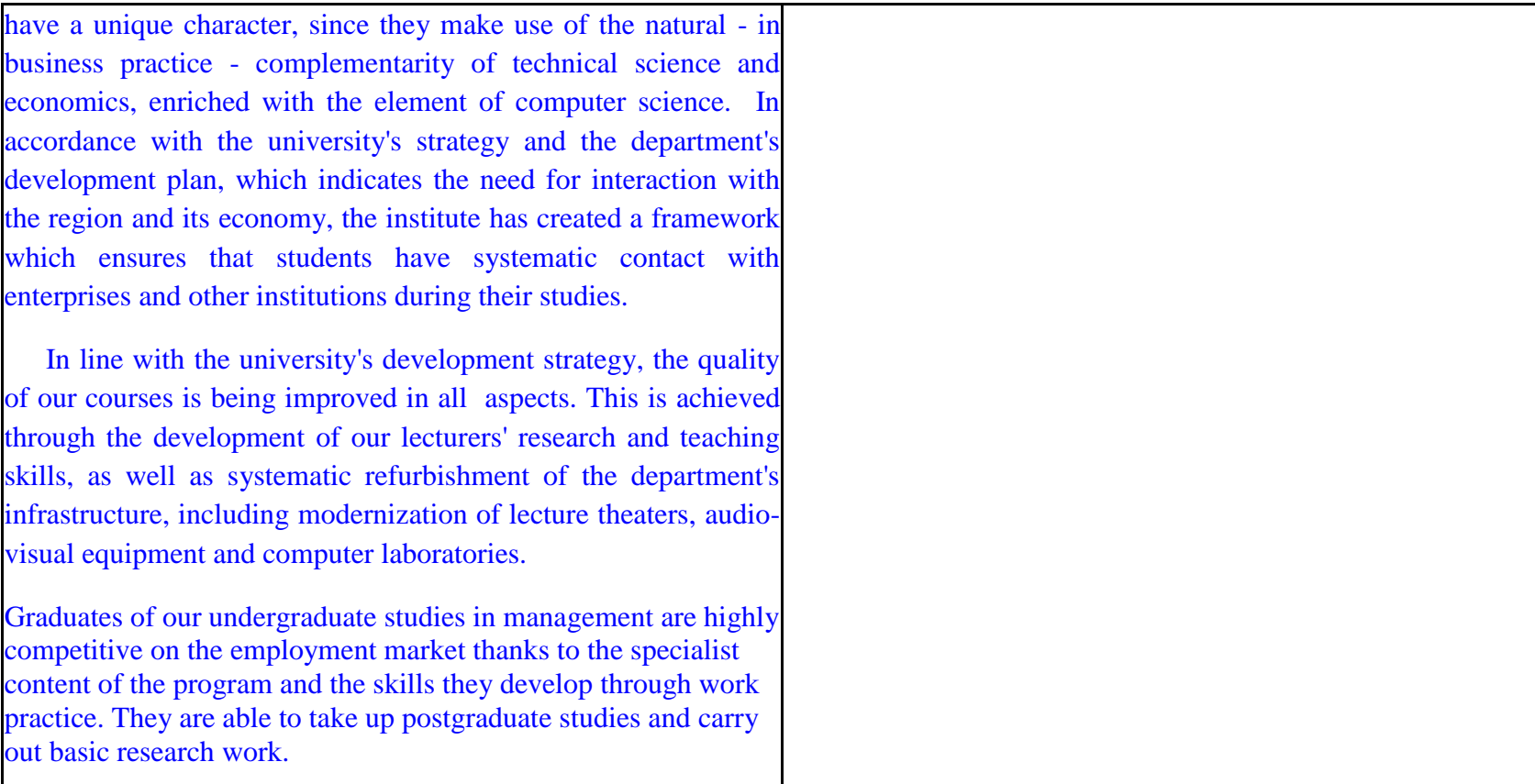

**2. Fields of science and scientific disciplines to which educational effects apply:** Area of Knowledge / Education: **SOCIAL SCIENCES** Area of science: **ECONOMIC SCIENCES** Scientific disciplines: **MANAGAMENT SCIENCE, FINANCE, ECONOMICS**

<sup>1</sup>BK – number of ECTS points assigned to hours of classes requiring direct contact of teachers with students  $2$ Traditional – enter T, remote – enter Z  ${}^{3}$ Exam – enter E, crediting – enter Z. For the group of courses – after the letter E or Z - enter in brackets the final course form (lec, cl, lab, pr, sem) <sup>4</sup>University-wide course /group of courses – enter O  ${}^{5}$ Practical course / group of courses – enter P. For the group of courses – in brackets enter the number of ECTS points assigned to practical courses

 $6$  KO – general education, PD – basic sciences, K – field-of-studies, S – specialization

 $\frac{7}{7}$  Optional – enter W, obligatory – enter Ob

# **3. Concise analysis of consistency between assumed educational effects and labour market needs**

The educational goals of our undergraduate studies satisfy the following needs of employers on the job market:

- The need for employees to have interdisciplinary skills (small and medium-sized enterprises):
- The ability to work independently, but also cooperate with other employees to diagnose problems, as well as propose and implement solutions in specific functional groups within a firm (medium-sized and large enterprises);
- Openness to applying novel management methods and techniques, as well as tools from information technology;
- Flexibility and openness to innovations: entering new professions according to the website pracuj.pl e.g. analysts of investment processes, e-business specialists (e-marketers and e-architects), project management.

"Traditional" specialists in the field of marketing, finance, human resources, production management, logistics and IT are still in high demand on the employment market. However, they must be highly skilled, both technically and socially, in order to satisfy the demands of employers described above. Our program of undergraduate studies in Management, together with the experience of the teaching staff, create the conditions for students to develop these skills through their studies.

 ${}^{1}BK$  – number of ECTS points assigned to hours of classes requiring direct contact of teachers with students

 ${}^{5}$ Practical course / group of courses – enter P. For the group of courses – in brackets enter the number of ECTS points assigned to practical courses

 $6$  KO – general education, PD – basic sciences, K – field-of-studies, S – specialization

 $<sup>7</sup>$  Optional – enter W, obligatory – enter Ob</sup>

 ${}^{2}$ Traditional – enter T, remote – enter Z

 $3Exam -$  enter E, crediting – enter Z. For the group of courses – after the letter E or Z - enter in brackets the final course form (lec, cl, lab, pr, sem) <sup>4</sup>University-wide course /group of courses – enter O

# **4. List of education modules:**

**4.1. List of obligatory modules:**

**4.1.1 List of general education modules**

**4.1.1.1** *Liberal-managerial subjects* **module** *(min. ..2.... ECTS points):*

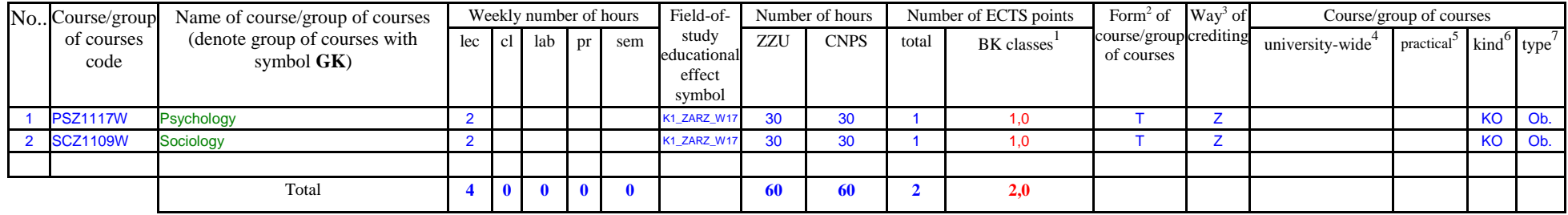

**4.1.1.2** *Foreign languages* **module** *(min. ...5....... ECTS points):*

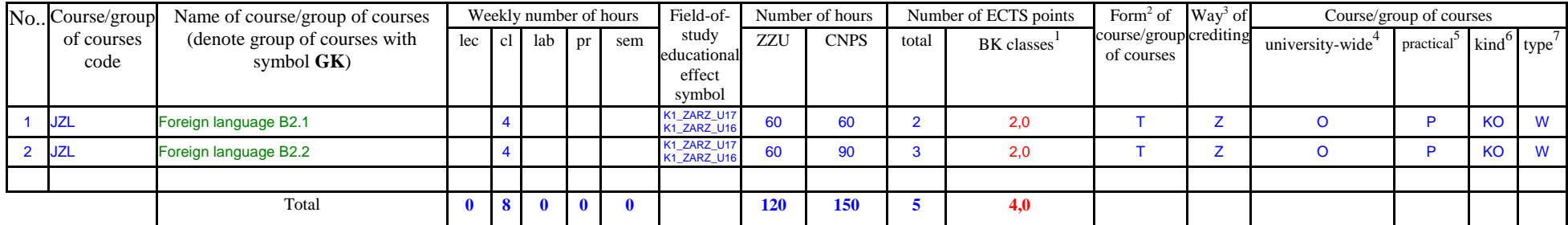

**4.1.1.3** *Sporting classes* **module** *(min. ..1.. ECTS points):*

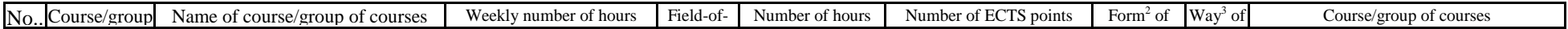

<sup>1</sup>BK – number of ECTS points assigned to hours of classes requiring direct contact of teachers with students

 ${}^{2}$ Traditional – enter T, remote – enter Z

 ${}^{3}$ Exam – enter E, crediting – enter Z. For the group of courses – after the letter E or Z - enter in brackets the final course form (lec, cl, lab, pr, sem)  $4$ University-wide course /group of courses – enter O

 ${}^{5}$ Practical course / group of courses – enter P. For the group of courses – in brackets enter the number of ECTS points assigned to practical courses

 $6$  KO – general education, PD – basic sciences, K – field-of-studies, S – specialization

 $\frac{7}{7}$  Optional – enter W, obligatory – enter Ob

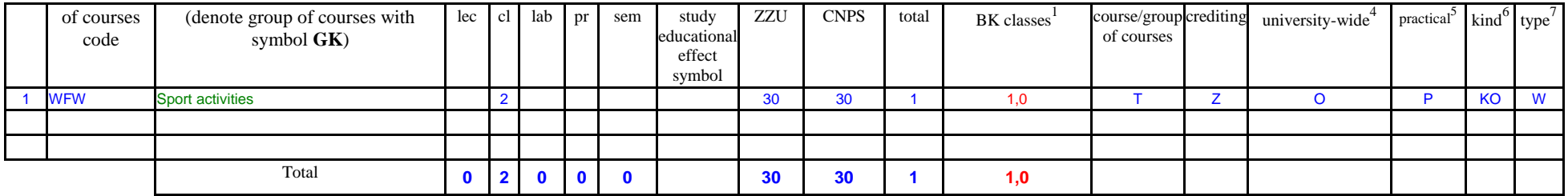

# **4.1.1.4** *Information technologies* **module** *(min. ..4.. ECTS points):*

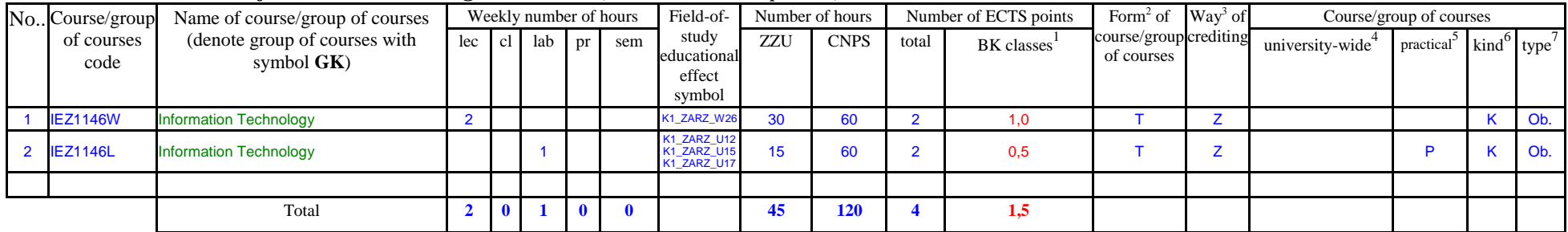

#### **Altogether for general education modules**

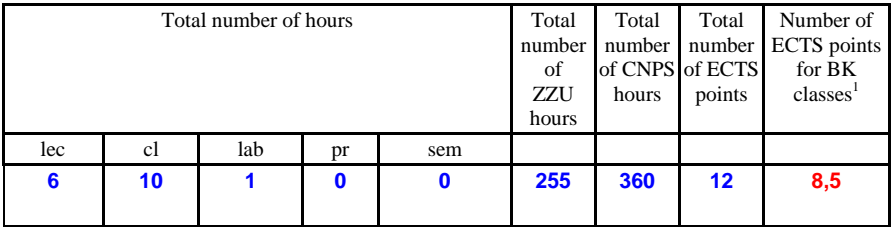

# **4.1.2 List of basic sciences modules**

 ${}^{1}BK$  – number of ECTS points assigned to hours of classes requiring direct contact of teachers with students

 ${}^{2}$ Traditional – enter T, remote – enter Z

 $3Exam -$  enter E, crediting – enter Z. For the group of courses – after the letter E or Z - enter in brackets the final course form (lec, cl, lab, pr, sem)  $4$ University-wide course /group of courses – enter O

 ${}^{5}$ Practical course / group of courses – enter P. For the group of courses – in brackets enter the number of ECTS points assigned to practical courses

 $6$  KO – general education, PD – basic sciences, K – field-of-studies, S – specialization

#### No.. Course/group of courses code Name of course/group of courses (denote group of courses with symbol **GK**) Weekly number of hours Field-ofstudy educational effect symbol Number of hours Number of ECTS points Form<sup>2</sup> of course/group crediting of courses Way<sup>3</sup> of Course/group of courses lec cl lab pr sem ZZU CNPS total BK classes<sup>1</sup> university-wide $4$ practical<sup>5</sup> kind<sup>6</sup> type<sup>7</sup> 1 MAP8010 Mathematics 1 for Economists (GK) 2 2 K1\_ZARZ\_W23 K1\_ZARZ\_U15 K1\_ZARZ\_U14 60 270 9 2,0 T E PD Ob. 2 MAZ1126W Economical mathematics 2 K1<mark>\_ZARZ\_W0</mark><br>K1\_ZARZ\_W2 N ZARZ\_W23 30 120 4 1,0 T E PD Ob.<br>K1\_ZARZ\_W23 30 120 4 1,0 T E 3 MAZ1126C Economical mathematics K1\_ZARZ\_U1 K1\_ZARZ\_U16 K1\_ZARZ\_U15 15 60 2 0,5 T Z P PD Ob. 4 MAZ1127W Descriptive Statistics | 2 | | | | | | K1\_ZARZ\_W25 30 | 120 | 4 | | 1,0 | | T | E | | | | | | | PD | Ob. 5 MAZ1127C Descriptive Statistics K1\_ZARZ\_U15<br>K1\_ZARZ\_U14 N\_ZARZ\_U14 15 60 2 0,5 T Z P PD Ob.<br>K1\_ZARZ\_U14 15 60 2 0,5 Total **6 4 0 0 0 150 630 21 5,0**

#### **4.1.2.1** *Mathematics* **module**

#### **4.1.2.2** *Physics* **module**

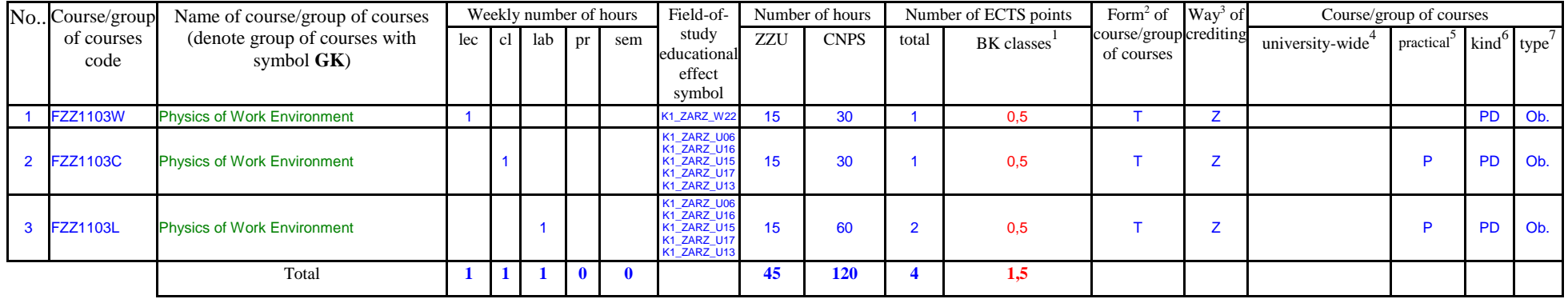

#### **4.1.2.3** *Chemistry* **module**

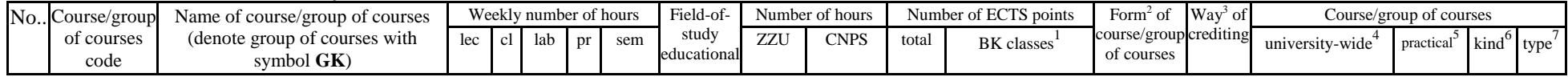

<sup>1</sup>BK – number of ECTS points assigned to hours of classes requiring direct contact of teachers with students

<sup>2</sup>Traditional – enter T, remote – enter Z

 $3Exam -$  enter E, crediting – enter Z. For the group of courses – after the letter E or Z - enter in brackets the final course form (lec, cl, lab, pr, sem)

<sup>4</sup>University-wide course /group of courses – enter O

 ${}^{5}$ Practical course / group of courses – enter P. For the group of courses – in brackets enter the number of ECTS points assigned to practical courses

 $6$  KO – general education, PD – basic sciences, K – field-of-studies, S – specialization

 $\frac{7}{7}$  Optional – enter W, obligatory – enter Ob

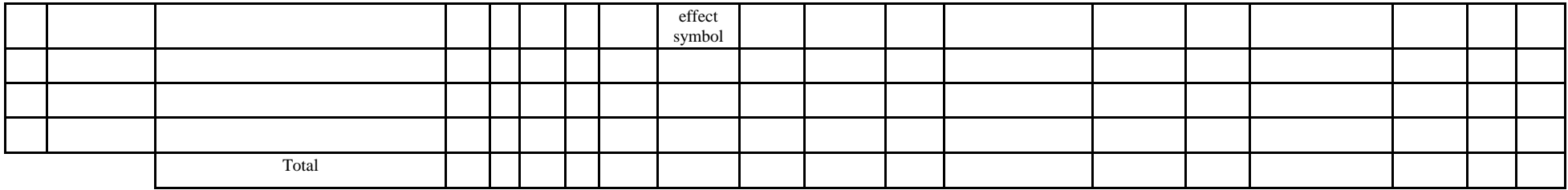

#### **Altogether for basic sciences modules:**

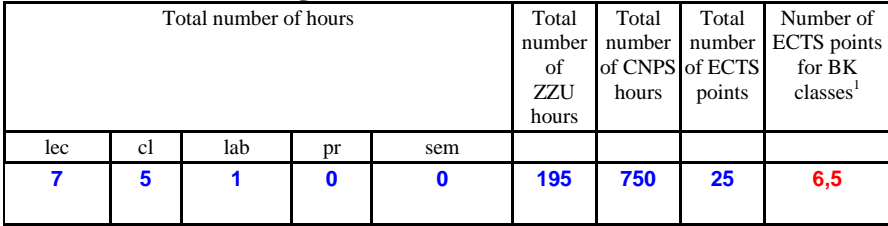

# **4.1.3 List of main-field-of-study modules**

## **4.1.3.1** *Obligatory main-field-of-study* **modules**

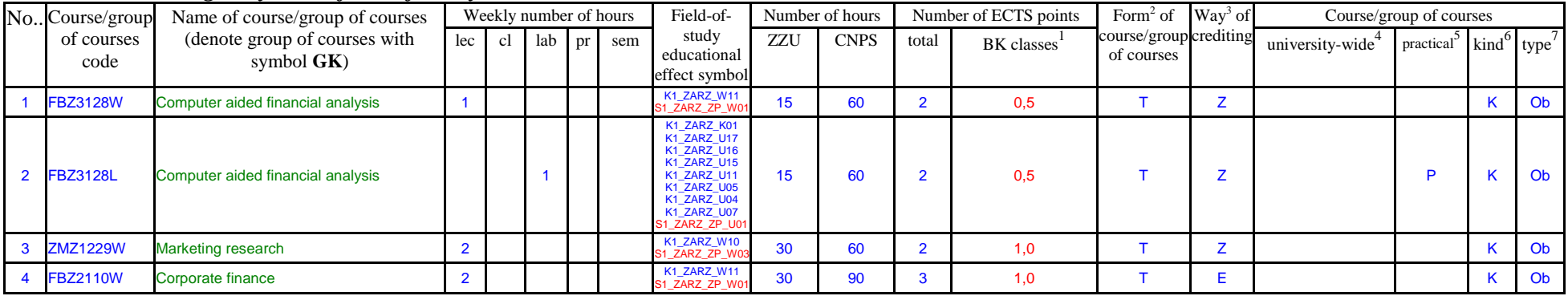

 ${}^{1}BK$  – number of ECTS points assigned to hours of classes requiring direct contact of teachers with students

 ${}^{2}$ Traditional – enter T, remote – enter Z

 $3Exam -$  enter E, crediting – enter Z. For the group of courses – after the letter E or Z - enter in brackets the final course form (lec, cl, lab, pr, sem) <sup>4</sup>University-wide course /group of courses – enter O

 ${}^{5}$ Practical course / group of courses – enter P. For the group of courses – in brackets enter the number of ECTS points assigned to practical courses

 $6$  KO – general education, PD – basic sciences, K – field-of-studies, S – specialization

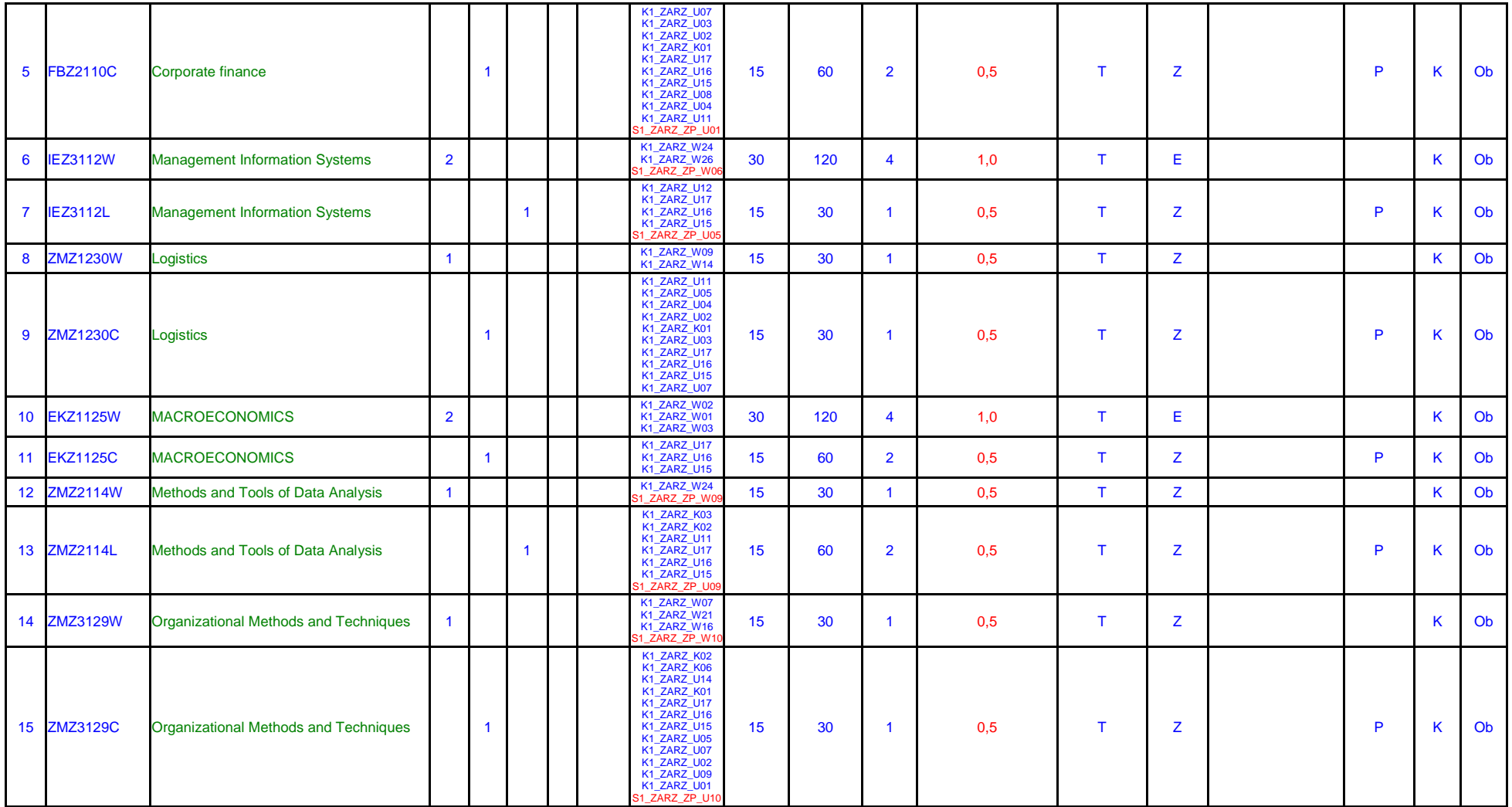

 ${}^{2}$ Traditional – enter T, remote – enter Z

 ${}^{3}$ Exam – enter E, crediting – enter Z. For the group of courses – after the letter E or Z - enter in brackets the final course form (lec, cl, lab, pr, sem) <sup>4</sup>University-wide course /group of courses – enter O<br><sup>5</sup>Practical course / group of courses – enter P. For the group of courses – in brackets enter the number of ECTS points assigned to practical courses

 $6$  KO – general education, PD – basic sciences, K – field-of-studies, S – specialization

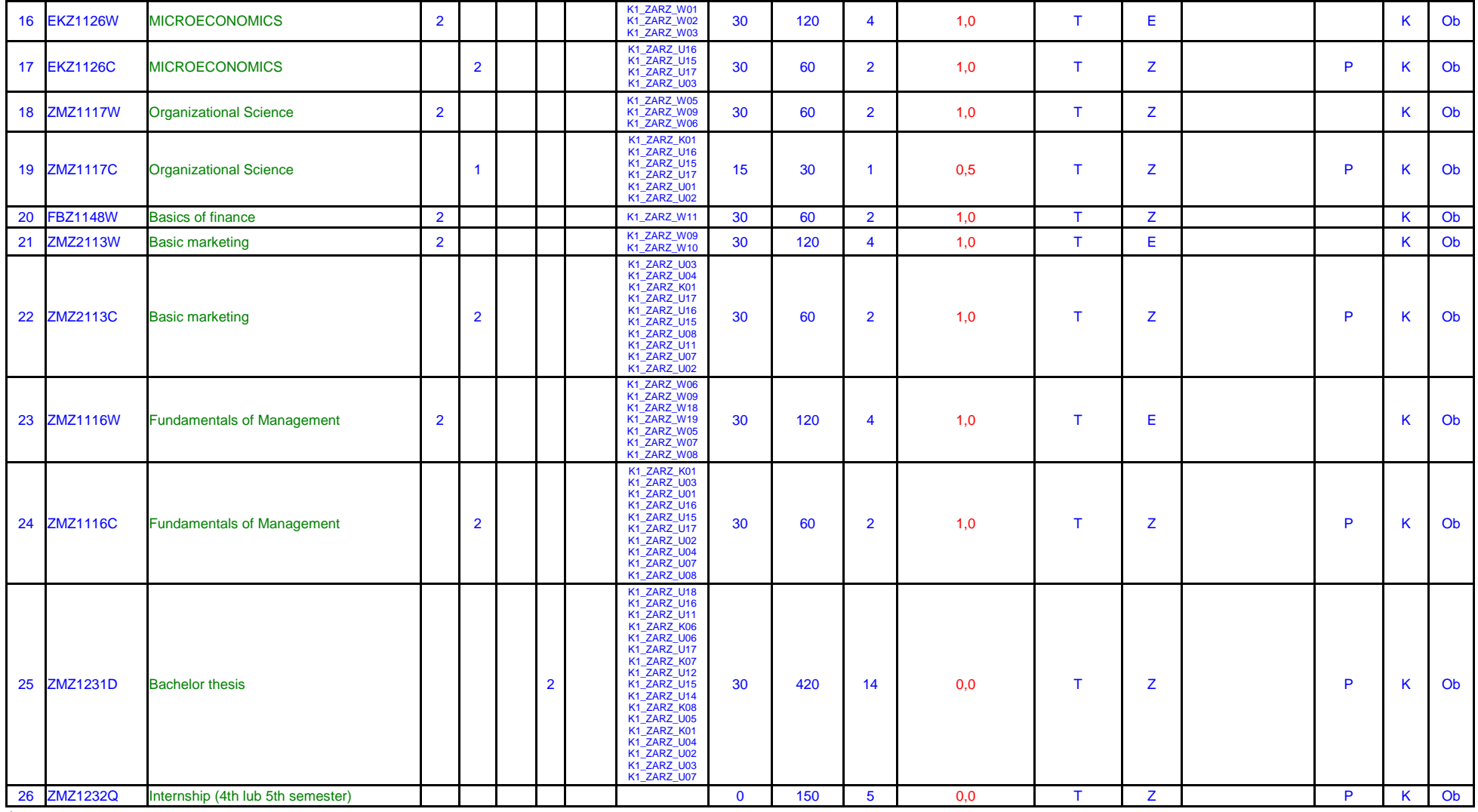

 ${}^{2}$ Traditional – enter T, remote – enter Z

 ${}^{3}$ Exam – enter E, crediting – enter Z. For the group of courses – after the letter E or Z - enter in brackets the final course form (lec, cl, lab, pr, sem)

<sup>4</sup>University-wide course /group of courses – enter O<br><sup>5</sup>Practical course / group of courses – enter P. For the group of courses – in brackets enter the number of ECTS points assigned to practical courses

 $6$  KO – general education, PD – basic sciences, K – field-of-studies, S – specialization

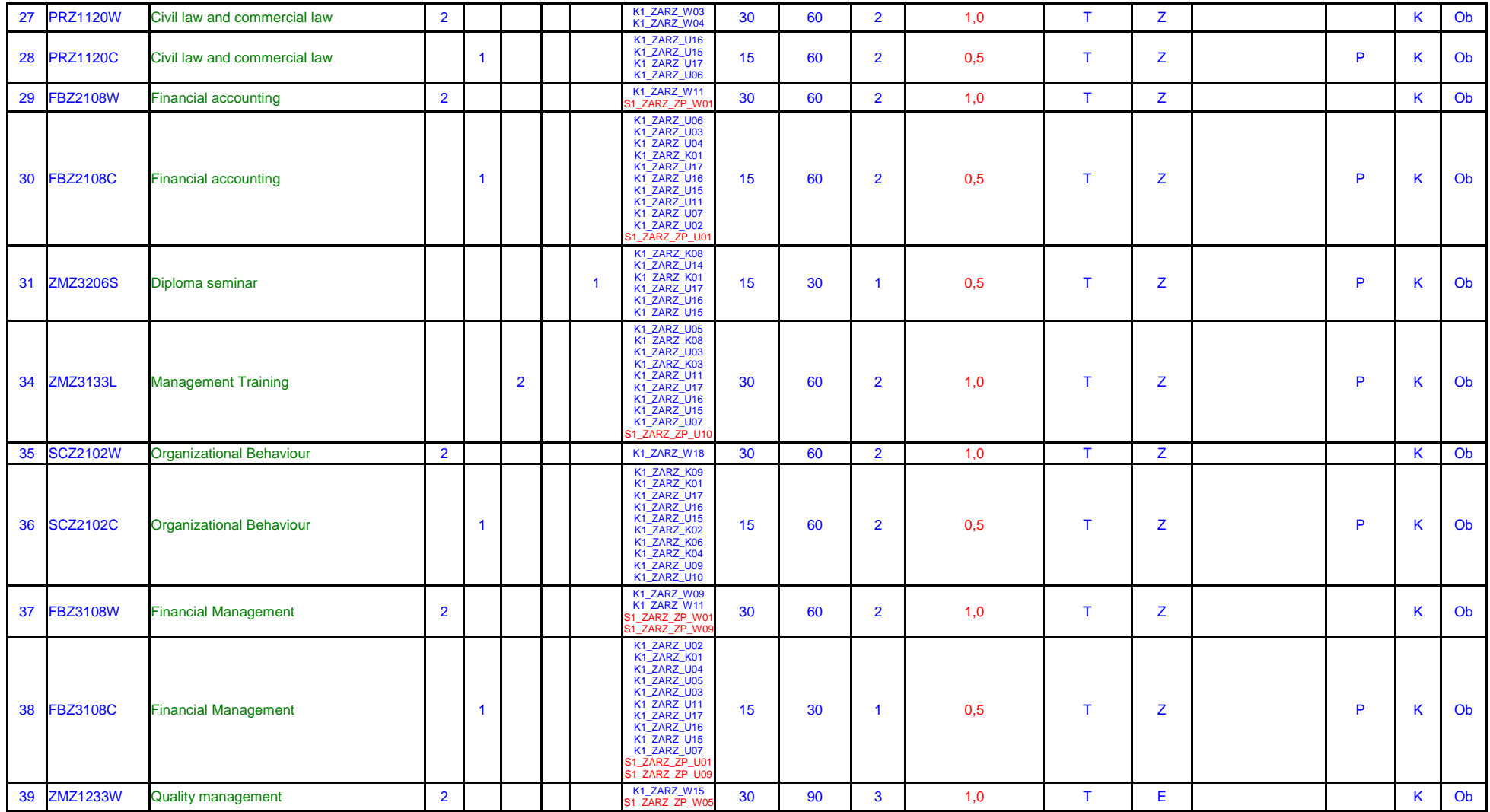

 ${}^{2}$ Traditional – enter T, remote – enter Z

 ${}^{3}$ Exam – enter E, crediting – enter Z. For the group of courses – after the letter E or Z - enter in brackets the final course form (lec, cl, lab, pr, sem)

<sup>4</sup>University-wide course /group of courses – enter O<br><sup>5</sup>Practical course / group of courses – enter P. For the group of courses – in brackets enter the number of ECTS points assigned to practical courses

 $6$  KO – general education, PD – basic sciences, K – field-of-studies, S – specialization

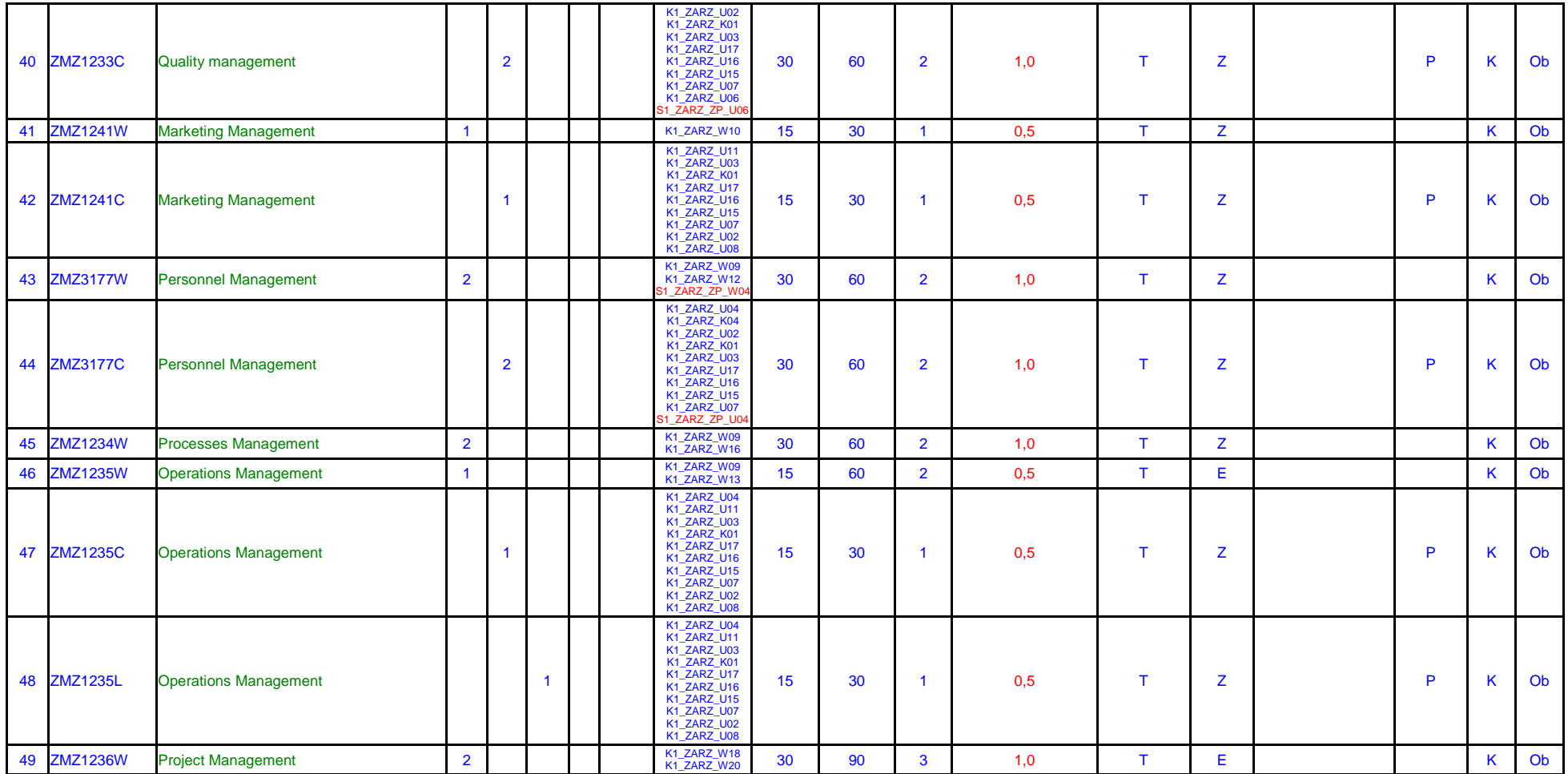

- ${}^{2}$ Traditional enter T, remote enter Z
- ${}^{3}$ Exam enter E, crediting enter Z. For the group of courses after the letter E or Z enter in brackets the final course form (lec, cl, lab, pr, sem) <sup>4</sup>University-wide course /group of courses – enter O<br><sup>5</sup>Practical course / group of courses – enter P. For the group of courses – in brackets enter the number of ECTS points assigned to practical courses

 $6$  KO – general education, PD – basic sciences, K – field-of-studies, S – specialization

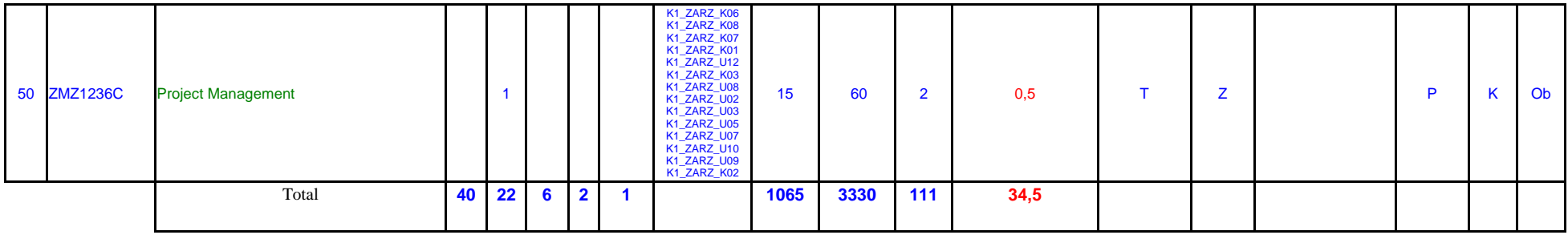

## **4.1.3.2 ……………… module**

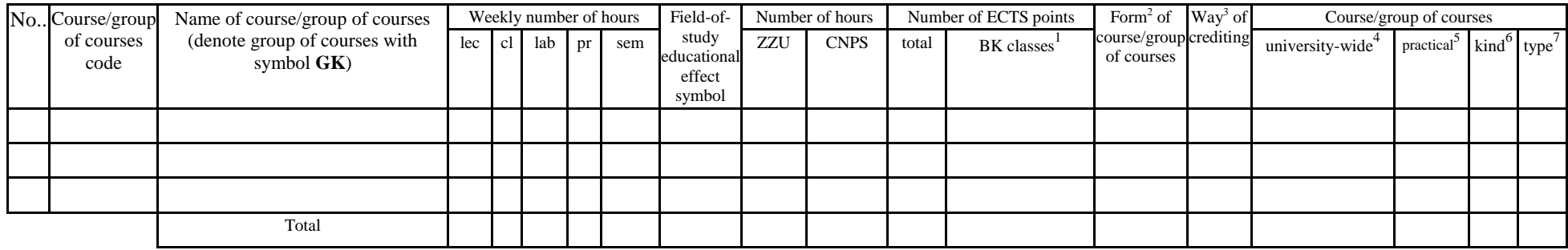

#### **Altogether (for main-field-of-study modules):**

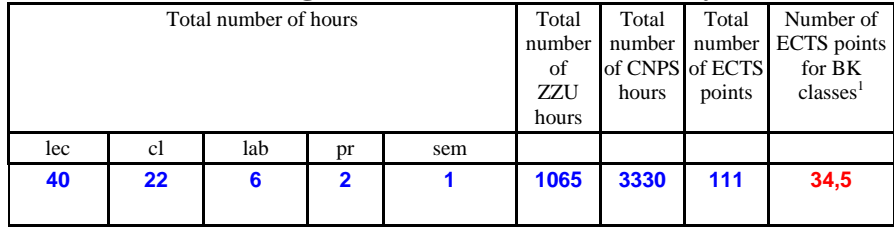

# **4.2 List of optional modules**

 ${}^{1}BK$  – number of ECTS points assigned to hours of classes requiring direct contact of teachers with students

 ${}^{2}$ Traditional – enter T, remote – enter Z

 $3Exam -$  enter E, crediting – enter Z. For the group of courses – after the letter E or Z - enter in brackets the final course form (lec, cl, lab, pr, sem) <sup>4</sup>University-wide course /group of courses – enter O

 ${}^{5}$ Practical course / group of courses – enter P. For the group of courses – in brackets enter the number of ECTS points assigned to practical courses

 $6 \text{ KO}$  – general education, PD – basic sciences, K – field-of-studies, S – specialization

# **4.2.1 List of general education modules**

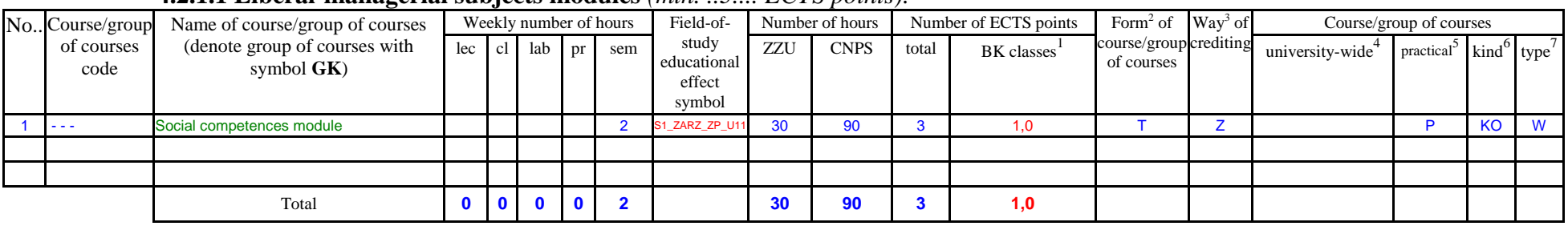

## **4.2.1.1 Liberal-managerial subjects modules** *(min. ..3.... ECTS points):*

#### **Social competences module**

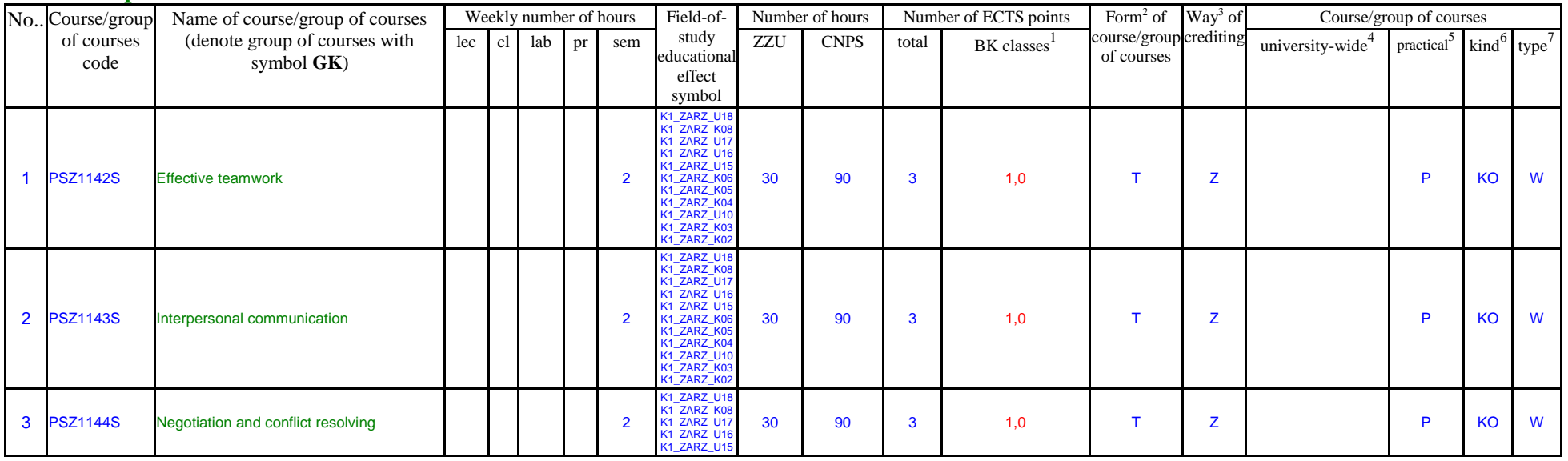

 ${}^{1}BK$  – number of ECTS points assigned to hours of classes requiring direct contact of teachers with students

 ${}^{2}$ Traditional – enter T, remote – enter Z

 $3Exam -$  enter E, crediting – enter Z. For the group of courses – after the letter E or Z - enter in brackets the final course form (lec, cl, lab, pr, sem) <sup>4</sup>University-wide course /group of courses – enter O

 ${}^{5}$ Practical course / group of courses – enter P. For the group of courses – in brackets enter the number of ECTS points assigned to practical courses

 $6$  KO – general education, PD – basic sciences, K – field-of-studies, S – specialization

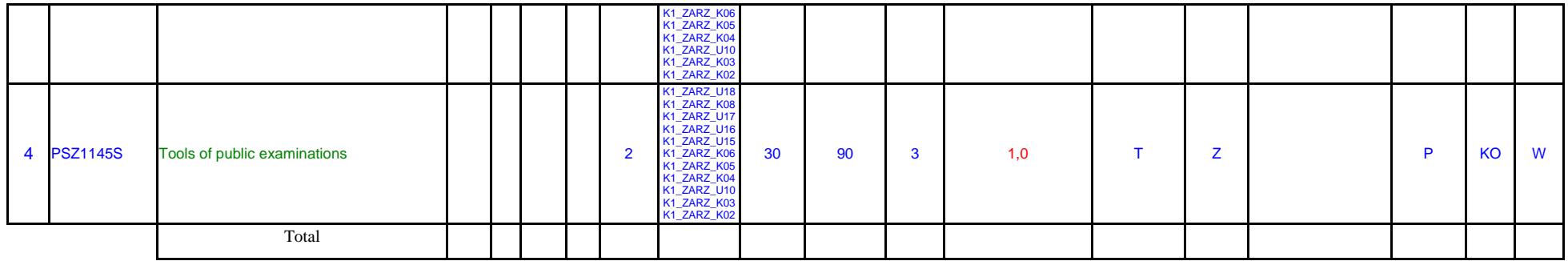

## **4.2.1.2** *Foreign languages* **module** *(min. .......... ECTS points):*

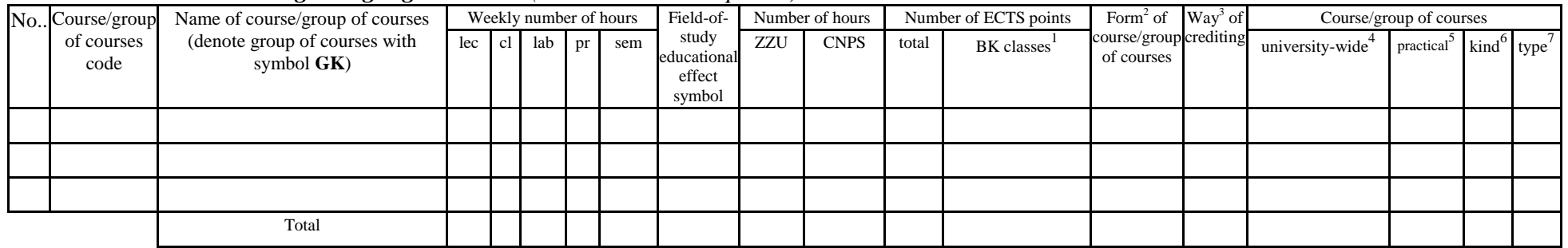

# **4.2.1.3 Sporting classes module** *(min. .... ECTS points):*

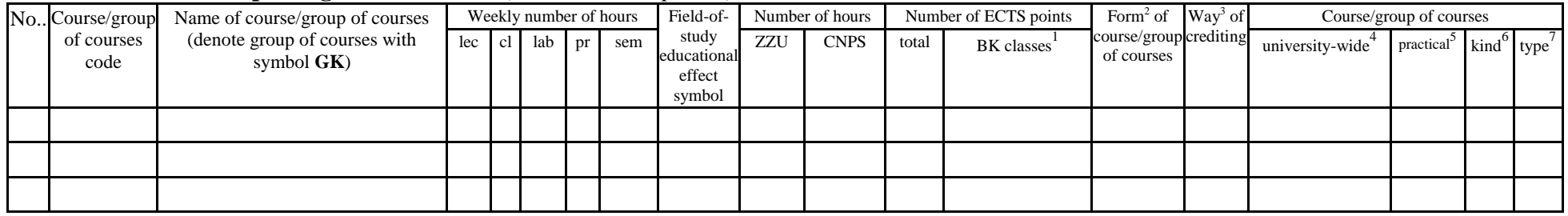

 ${}^{1}BK$  – number of ECTS points assigned to hours of classes requiring direct contact of teachers with students

 ${}^{2}$ Traditional – enter T, remote – enter Z

 ${}^{3}$ Exam – enter E, crediting – enter Z. For the group of courses – after the letter E or Z - enter in brackets the final course form (lec, cl, lab, pr, sem)  $4$ University-wide course /group of courses – enter O

 ${}^{5}$ Practical course / group of courses – enter P. For the group of courses – in brackets enter the number of ECTS points assigned to practical courses

 $6$  KO – general education, PD – basic sciences, K – field-of-studies, S – specialization

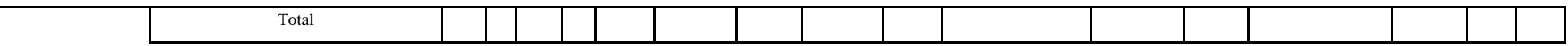

### **4.2.1.4** *Information technologies* **module** *(min. .... ECTS points):*

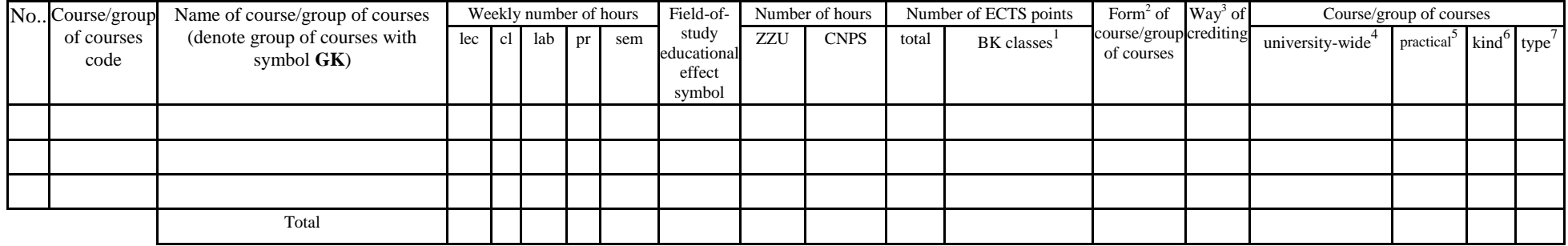

## **Altogether for general education modules:**

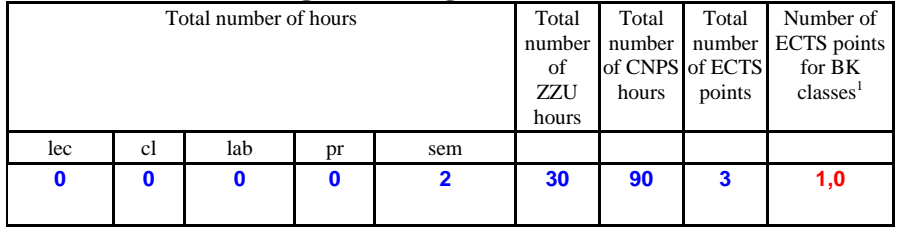

# **4.2.2 List of basic sciences modules**

**4.2.2.1** *Mathematics* **module** *(min. .... ECTS points):*

| $No.$ Course/group | Name of course/group of courses                | Weekly number of hours |  |  |    |     | Field-of-                                | Number of hours |             | Number of ECTS points |            | Form <sup>2</sup> of Way <sup>3</sup> of           |                 | Course/group of courses |                                                   |  |
|--------------------|------------------------------------------------|------------------------|--|--|----|-----|------------------------------------------|-----------------|-------------|-----------------------|------------|----------------------------------------------------|-----------------|-------------------------|---------------------------------------------------|--|
| of courses<br>code | (denote group of courses with<br>symbol $GK$ ) | lec cl lab             |  |  | pr | sem | study<br>educational<br>effect<br>symbol | ZZU             | <b>CNPS</b> | total                 | BK classes | $\frac{1}{2}$ course/group crediting<br>of courses | university-wide | <i>practical</i>        | $\frac{1}{2}$ kind <sup>o</sup> type <sup>'</sup> |  |
|                    |                                                |                        |  |  |    |     |                                          |                 |             |                       |            |                                                    |                 |                         |                                                   |  |

 ${}^{1}BK$  – number of ECTS points assigned to hours of classes requiring direct contact of teachers with students

 ${}^{2}$ Traditional – enter T, remote – enter Z

 $3Exam -$  enter E, crediting – enter Z. For the group of courses – after the letter E or Z - enter in brackets the final course form (lec, cl, lab, pr, sem)

 $4$ University-wide course /group of courses – enter O

 ${}^{5}$ Practical course / group of courses – enter P. For the group of courses – in brackets enter the number of ECTS points assigned to practical courses

 $6$  KO – general education, PD – basic sciences, K – field-of-studies, S – specialization

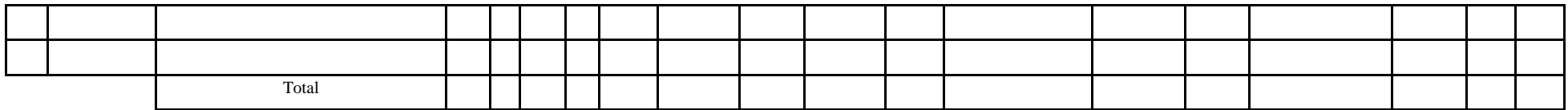

#### **4.2.2.2** *Physics* **module** *(min. .... ECTS points):*

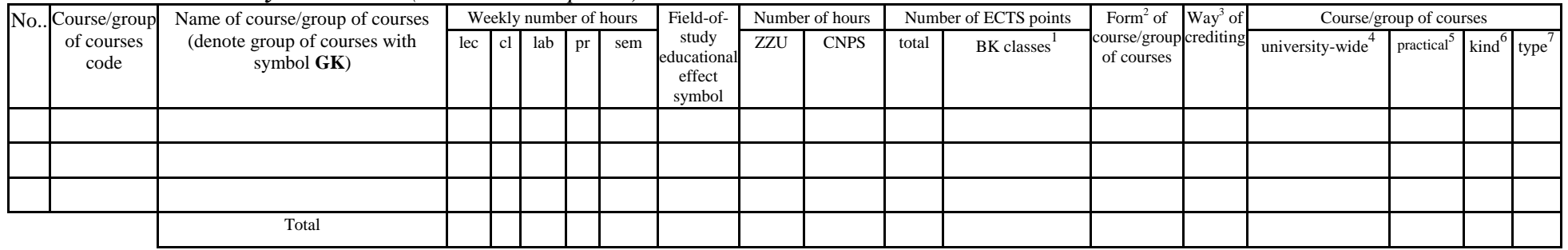

## **4.2.2.3** *Chemistry* **module** *(min. .... ECTS points):*

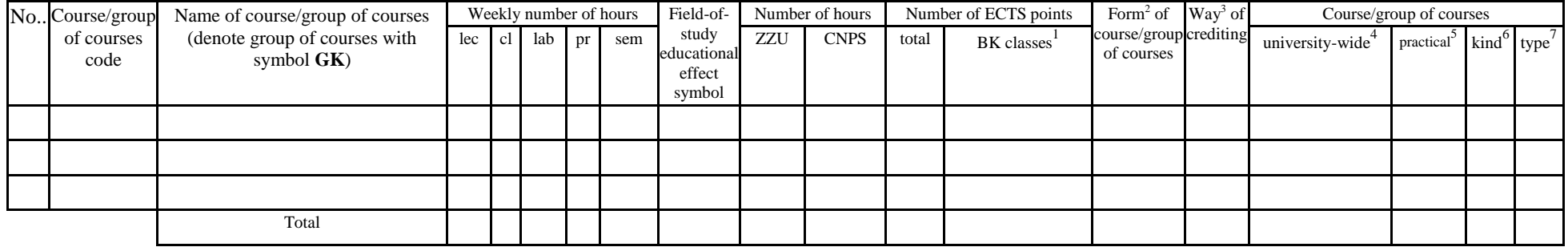

#### **Altogether for basic sciences modules:**

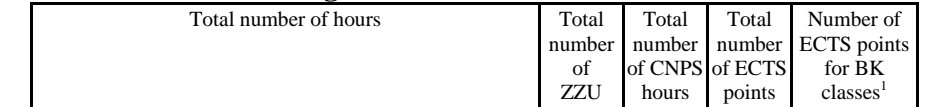

 ${}^{1}BK$  – number of ECTS points assigned to hours of classes requiring direct contact of teachers with students

 ${}^{2}$ Traditional – enter T, remote – enter Z

 $3Exam -$  enter E, crediting – enter Z. For the group of courses – after the letter E or Z - enter in brackets the final course form (lec, cl, lab, pr, sem) <sup>4</sup>University-wide course /group of courses – enter O

 ${}^{5}$ Practical course / group of courses – enter P. For the group of courses – in brackets enter the number of ECTS points assigned to practical courses

 $6$  KO – general education, PD – basic sciences, K – field-of-studies, S – specialization

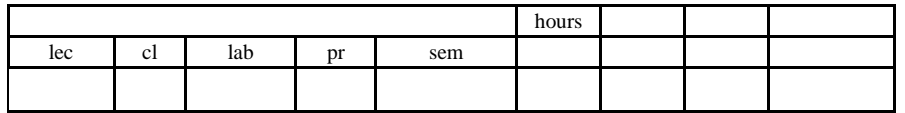

# **4.2.3 List of main-field-of-study modules**

**4.2.3.1 ……………… module** *(min. .... ECTS points):*

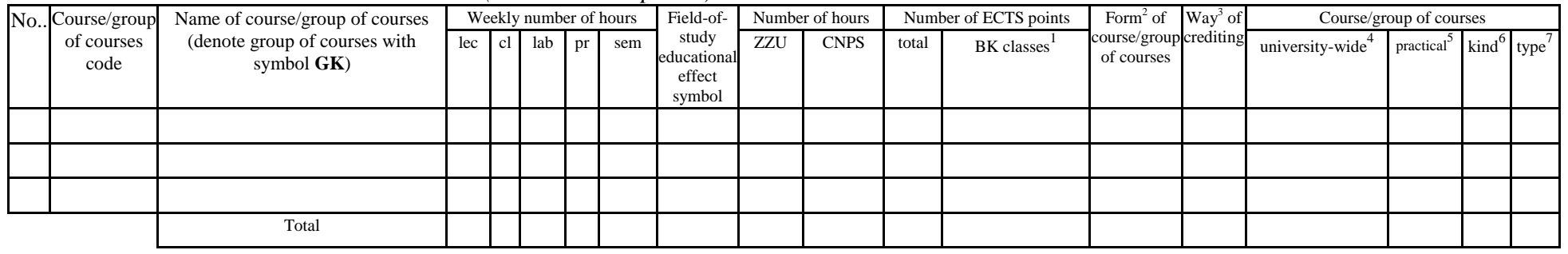

## **Altogether for main-field-of-study modules:**

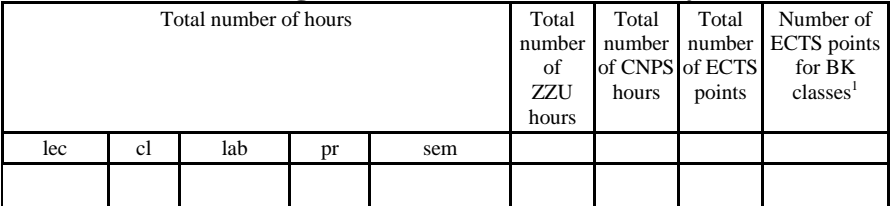

# **4.2.4 List of specialization modules**

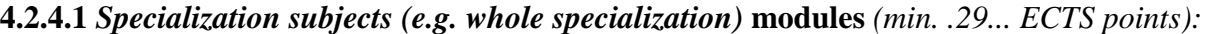

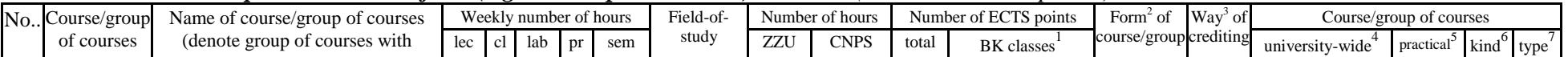

<sup>1</sup>BK – number of ECTS points assigned to hours of classes requiring direct contact of teachers with students

 $2T$ Traditional – enter T, remote – enter Z

 $3Exam -$  enter E, crediting – enter Z. For the group of courses – after the letter E or Z - enter in brackets the final course form (lec, cl, lab, pr, sem)

 $4$ University-wide course /group of courses – enter O

 ${}^{5}$ Practical course / group of courses – enter P. For the group of courses – in brackets enter the number of ECTS points assigned to practical courses

 $6$  KO – general education, PD – basic sciences, K – field-of-studies, S – specialization

 $\frac{7}{7}$  Optional – enter W, obligatory – enter Ob

| code             | symbol $GK$ )             |                  |    |                      |     | educational<br>effect symbol     |     |        |    |      | of courses |  |    |                |
|------------------|---------------------------|------------------|----|----------------------|-----|----------------------------------|-----|--------|----|------|------------|--|----|----------------|
| .                | Marketing research module |                  |    |                      |     | S1_ZARZ_ZP_U03                   | 30  | - Ju   |    |      |            |  |    |                |
| , <u>.</u>       | Diagnostic-design module  |                  |    |                      |     |                                  | 30  | ഹ<br>ື |    |      |            |  | ۰o | $\mathbf{M}$   |
| 3 - - - -        | Computer science module   |                  | ີ  |                      |     | S1_ZARZ_ZP_W0R<br>S1_ZARZ_ZP_U0  | 210 | 450    | 15 | 7.0  |            |  | Ð  | $\overline{M}$ |
| 4 - - - <b>-</b> | Economic science module   | $\sim$<br>$\sim$ |    |                      |     | S1_ZARZ_ZP_W07<br>S1_ZARZ_ZP_U07 | 45  | 120    |    |      |            |  | ெ  | $\overline{M}$ |
| 5 - - -          | Legal science module      | $\sim$           |    |                      |     | S1_ZARZ_ZP_W08<br>S1_ZARZ_ZP_U08 | 60  | 120    |    | 2.0  |            |  | ெ  | <b>MAI</b>     |
|                  | Total                     | 11 <sub>1</sub>  | -5 | $\ddot{\phantom{1}}$ | - 0 |                                  | 375 | 510    | 29 | 12,5 |            |  |    |                |

**Marketing research module** *(min. .***3***... pkt ECTS):*

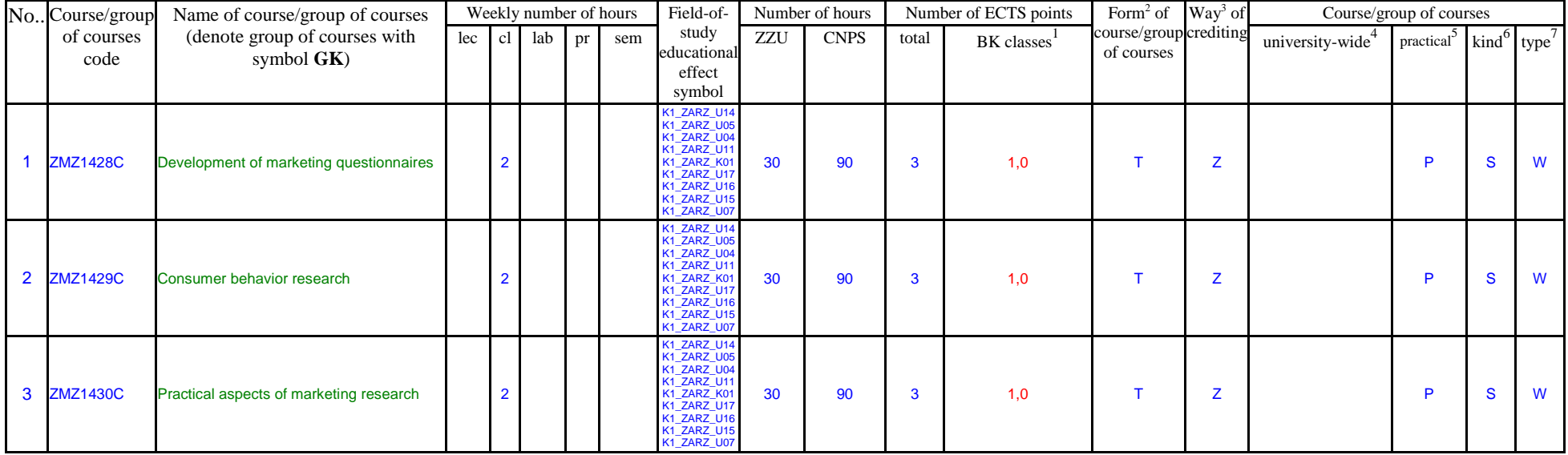

- ${}^{2}$ Traditional enter T, remote enter Z
- ${}^{3}$ Exam enter E, crediting enter Z. For the group of courses after the letter E or Z enter in brackets the final course form (lec, cl, lab, pr, sem) <sup>4</sup>University-wide course /group of courses – enter O<br><sup>5</sup>Practical course / group of courses – enter P. For the group of courses – in brackets enter the number of ECTS points assigned to practical courses

 $6$  KO – general education, PD – basic sciences, K – field-of-studies, S – specialization

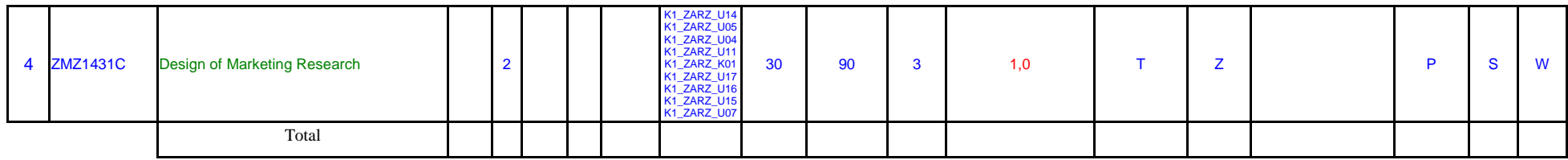

# **Diagnostic-design module** *(min. .***3***... pkt ECTS):*

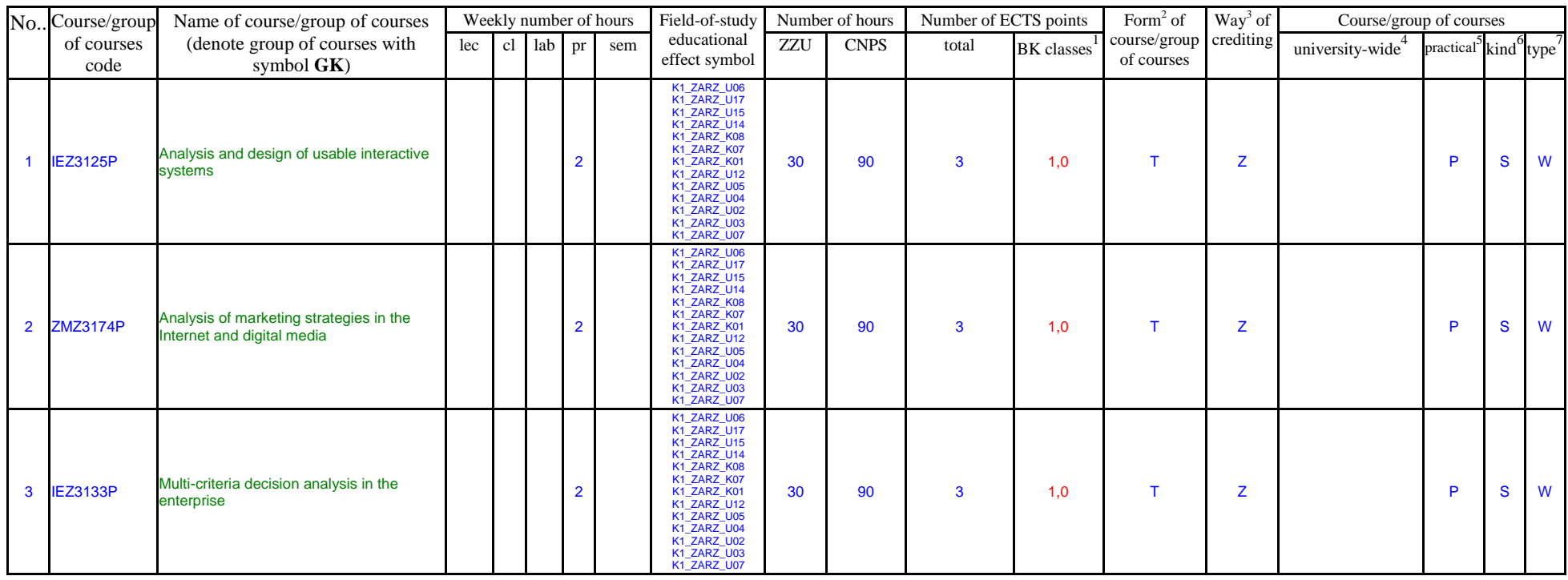

 ${}^{1}BK$  – number of ECTS points assigned to hours of classes requiring direct contact of teachers with students

 ${}^{2}$ Traditional – enter T, remote – enter Z

 ${}^{3}$ Exam – enter E, crediting – enter Z. For the group of courses – after the letter E or Z - enter in brackets the final course form (lec, cl, lab, pr, sem) <sup>4</sup>University-wide course /group of courses – enter O<br><sup>5</sup>Practical course / group of courses – enter P. For the group of courses – in brackets enter the number of ECTS points assigned to practical courses

 $6$  KO – general education, PD – basic sciences, K – field-of-studies, S – specialization

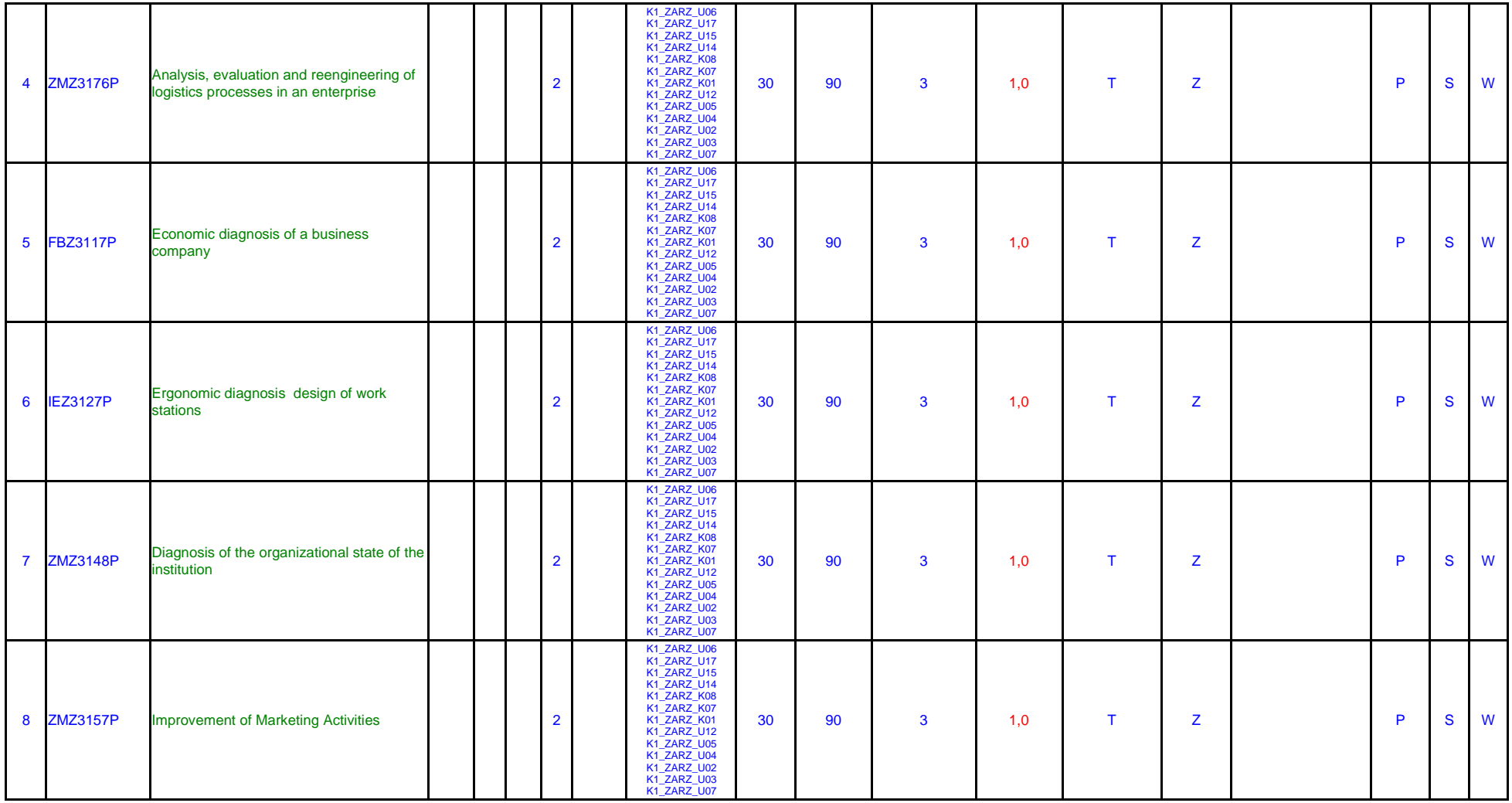

 ${}^{2}$ Traditional – enter T, remote – enter Z

 ${}^{3}$ Exam – enter E, crediting – enter Z. For the group of courses – after the letter E or Z - enter in brackets the final course form (lec, cl, lab, pr, sem)

<sup>4</sup>University-wide course /group of courses – enter O<br><sup>5</sup>Practical course / group of courses – enter P. For the group of courses – in brackets enter the number of ECTS points assigned to practical courses

 $6$  KO – general education, PD – basic sciences, K – field-of-studies, S – specialization

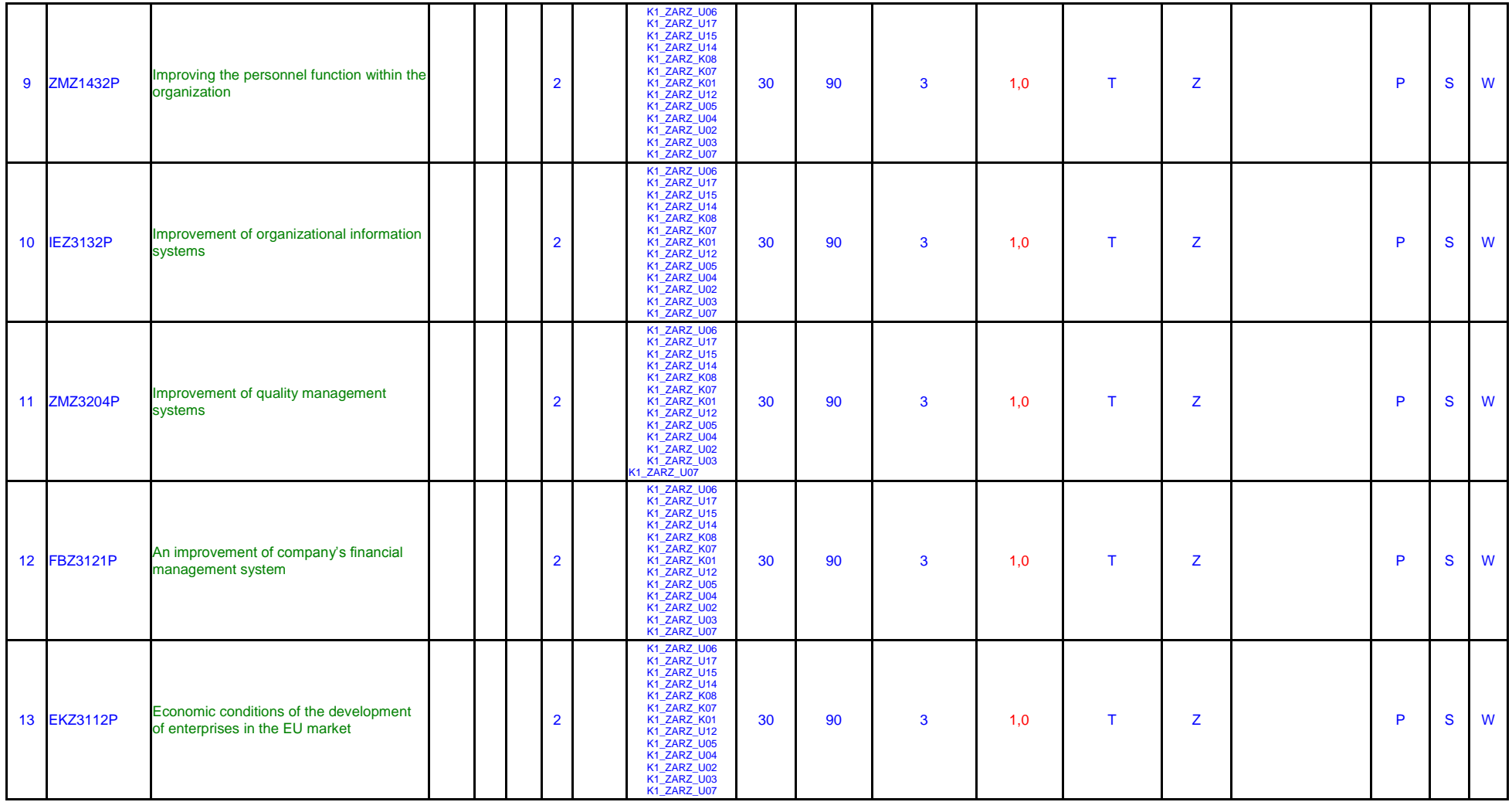

 ${}^{2}$ Traditional – enter T, remote – enter Z

 ${}^{3}$ Exam – enter E, crediting – enter Z. For the group of courses – after the letter E or Z - enter in brackets the final course form (lec, cl, lab, pr, sem)

<sup>4</sup>University-wide course /group of courses – enter O<br><sup>5</sup>Practical course / group of courses – enter P. For the group of courses – in brackets enter the number of ECTS points assigned to practical courses

 $6$  KO – general education, PD – basic sciences, K – field-of-studies, S – specialization

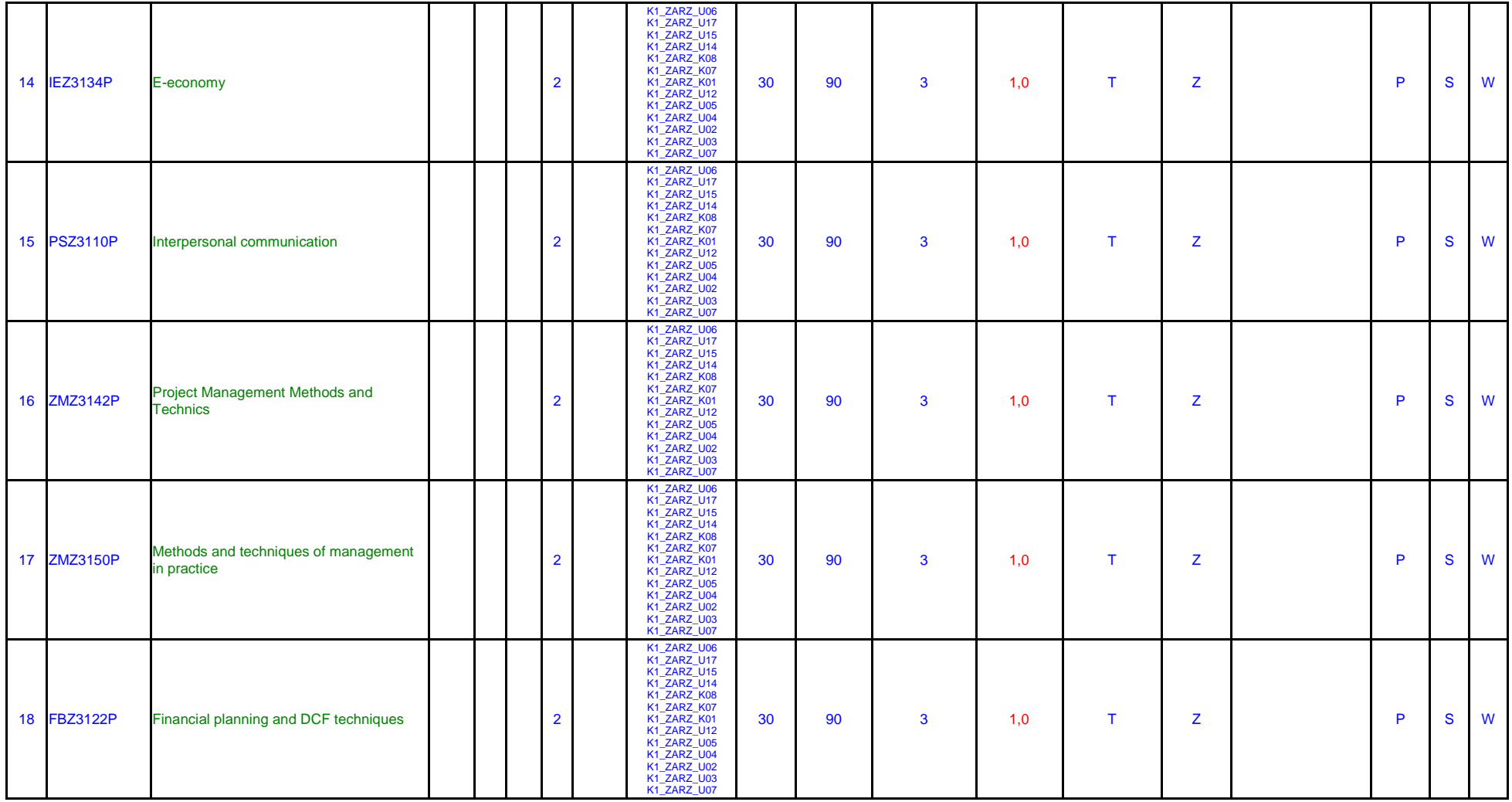

 ${}^{2}$ Traditional – enter T, remote – enter Z

 ${}^{3}$ Exam – enter E, crediting – enter Z. For the group of courses – after the letter E or Z - enter in brackets the final course form (lec, cl, lab, pr, sem)

<sup>4</sup>University-wide course /group of courses – enter O<br><sup>5</sup>Practical course / group of courses – enter P. For the group of courses – in brackets enter the number of ECTS points assigned to practical courses

 $6$  KO – general education, PD – basic sciences, K – field-of-studies, S – specialization

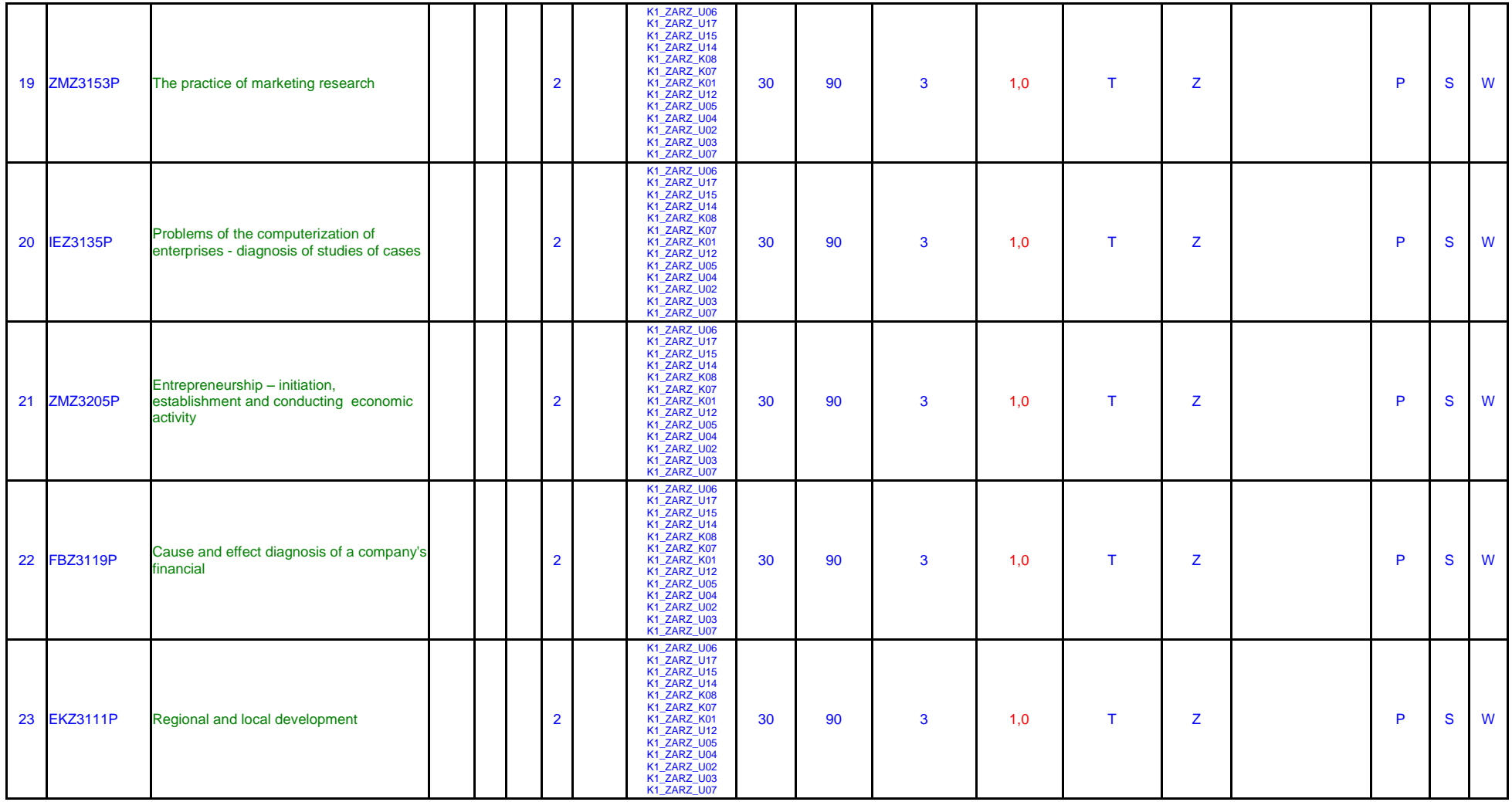

 ${}^{2}$ Traditional – enter T, remote – enter Z

 ${}^{3}$ Exam – enter E, crediting – enter Z. For the group of courses – after the letter E or Z - enter in brackets the final course form (lec, cl, lab, pr, sem)

<sup>4</sup>University-wide course /group of courses – enter O<br><sup>5</sup>Practical course / group of courses – enter P. For the group of courses – in brackets enter the number of ECTS points assigned to practical courses

 $6$  KO – general education, PD – basic sciences, K – field-of-studies, S – specialization

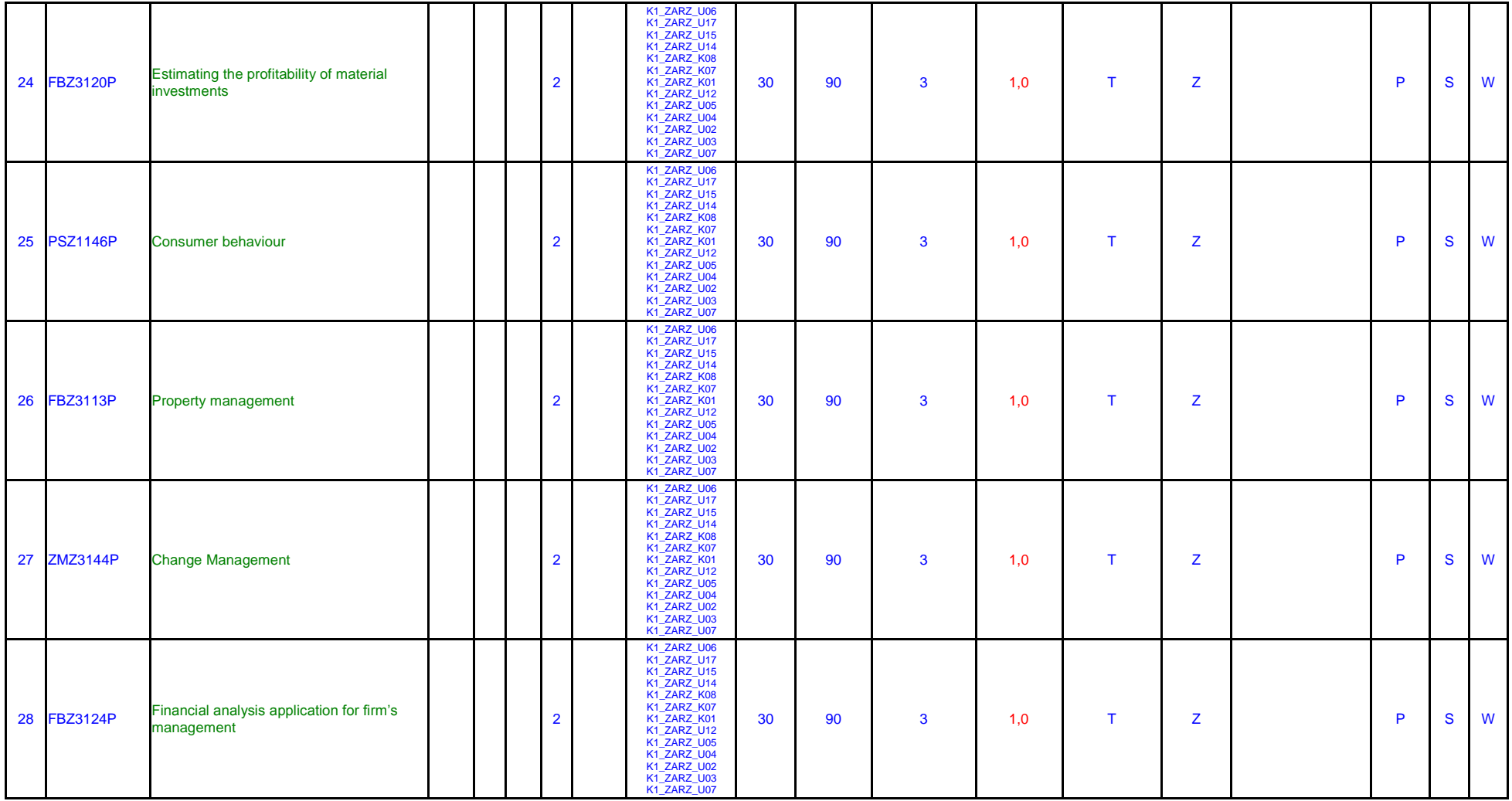

 ${}^{2}$ Traditional – enter T, remote – enter Z

 ${}^{3}$ Exam – enter E, crediting – enter Z. For the group of courses – after the letter E or Z - enter in brackets the final course form (lec, cl, lab, pr, sem)

<sup>4</sup>University-wide course /group of courses – enter O<br><sup>5</sup>Practical course / group of courses – enter P. For the group of courses – in brackets enter the number of ECTS points assigned to practical courses

 $6$  KO – general education, PD – basic sciences, K – field-of-studies, S – specialization

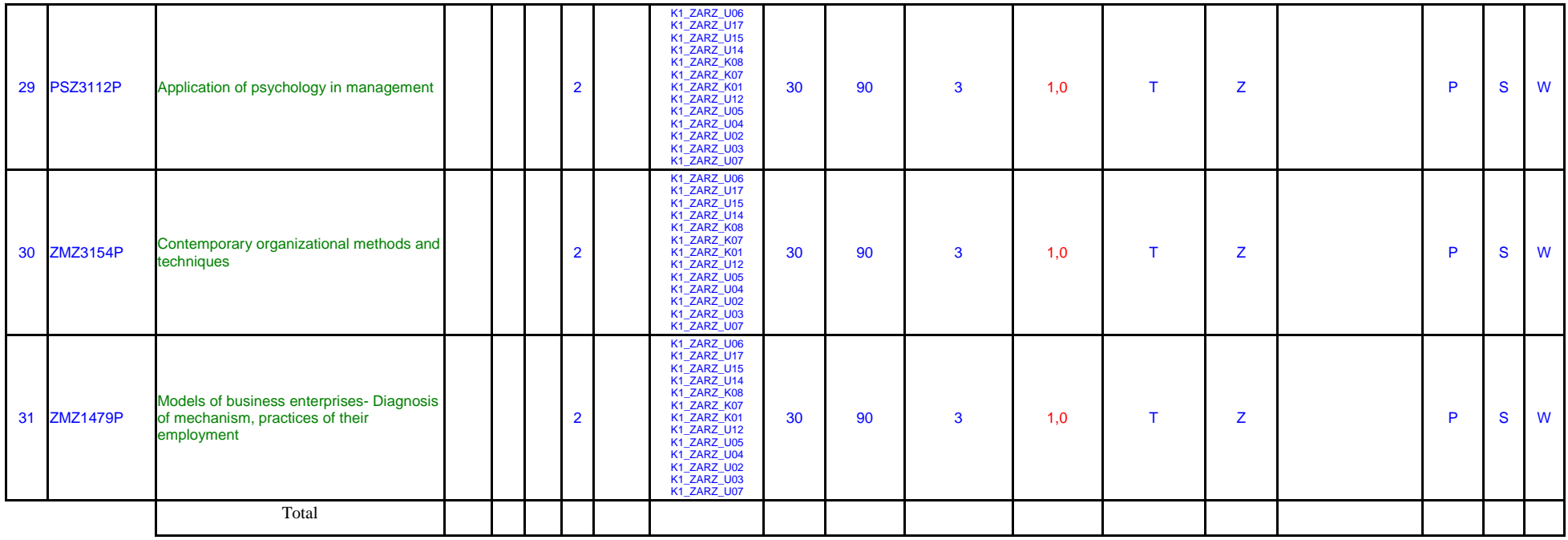

# **Computer science module** *(min. .***15***... pkt ECTS):*

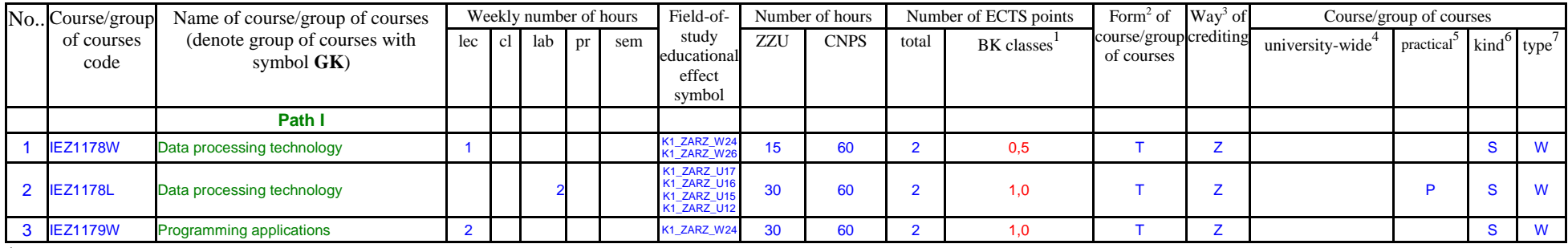

 ${}^{1}BK$  – number of ECTS points assigned to hours of classes requiring direct contact of teachers with students

 ${}^{2}$ Traditional – enter T, remote – enter Z

 ${}^{3}$ Exam – enter E, crediting – enter Z. For the group of courses – after the letter E or Z - enter in brackets the final course form (lec, cl, lab, pr, sem)  $4$ University-wide course /group of courses – enter O

 ${}^{5}$ Practical course / group of courses – enter P. For the group of courses – in brackets enter the number of ECTS points assigned to practical courses

 $6$  KO – general education, PD – basic sciences, K – field-of-studies, S – specialization

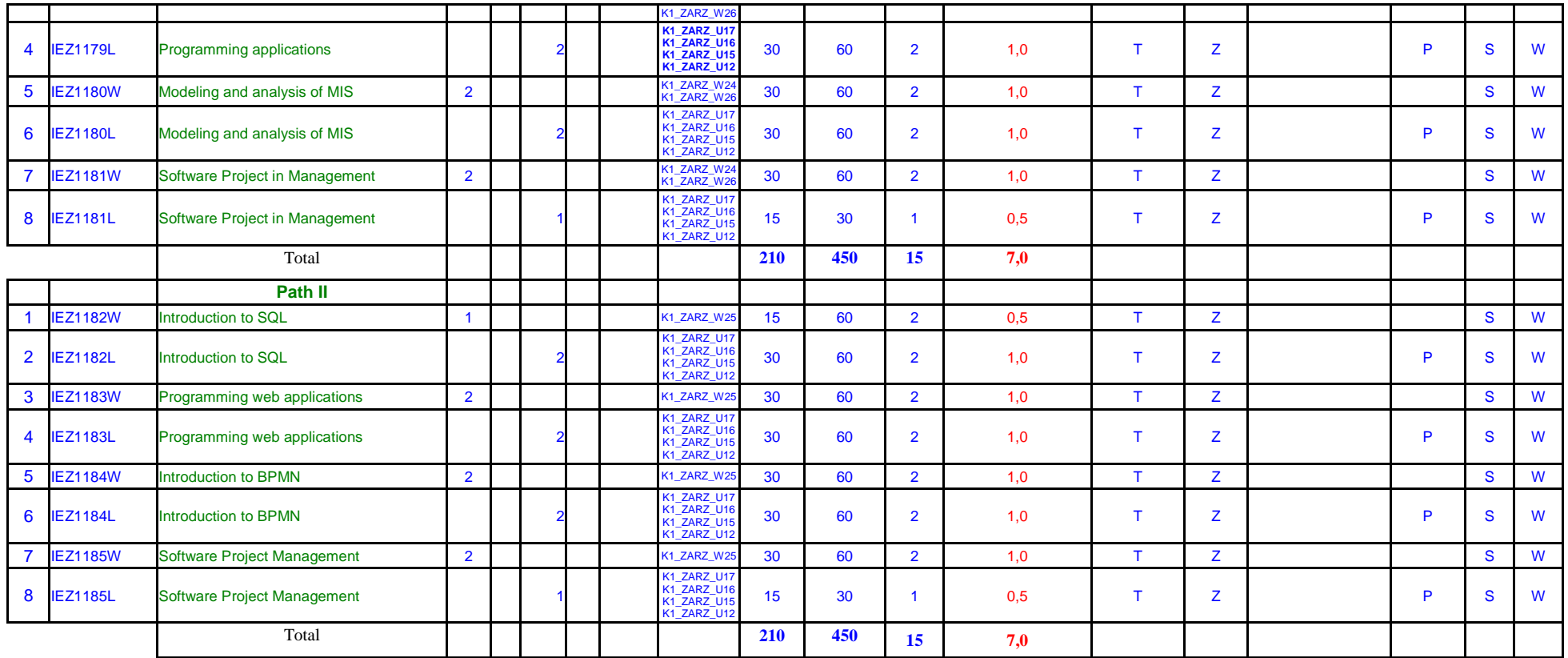

# **Economic science module** *(min. .***4***... pkt ECTS):*

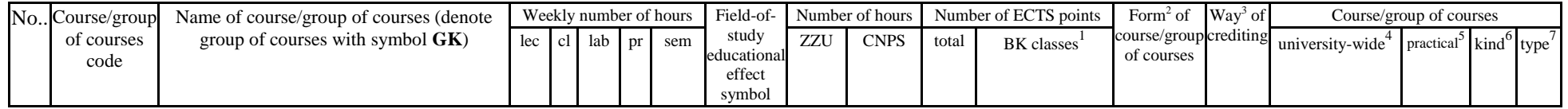

 ${}^{1}BK$  – number of ECTS points assigned to hours of classes requiring direct contact of teachers with students

 ${}^{2}$ Traditional – enter T, remote – enter Z

 ${}^{3}$ Exam – enter E, crediting – enter Z. For the group of courses – after the letter E or Z - enter in brackets the final course form (lec, cl, lab, pr, sem)

<sup>4</sup>University-wide course /group of courses – enter O<br><sup>5</sup>Practical course / group of courses – enter P. For the group of courses – in brackets enter the number of ECTS points assigned to practical courses

 $6$  KO – general education, PD – basic sciences, K – field-of-studies, S – specialization

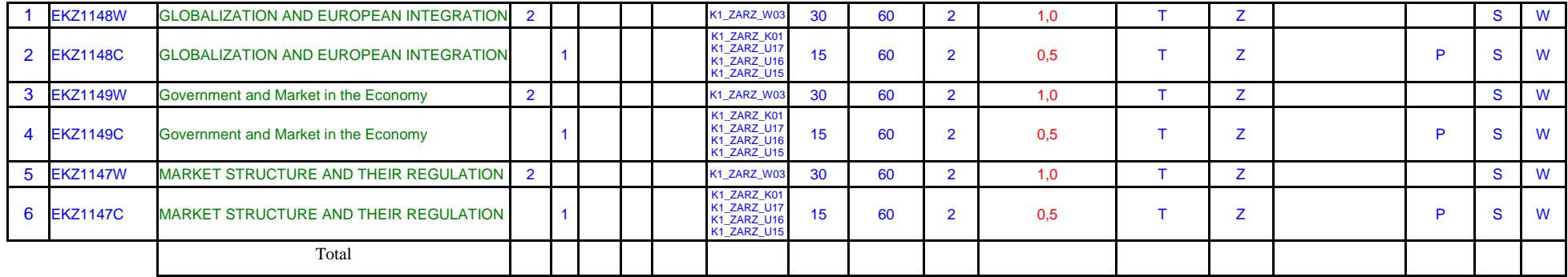

# **Legal science module** *(min. .***4***... pkt ECTS):*

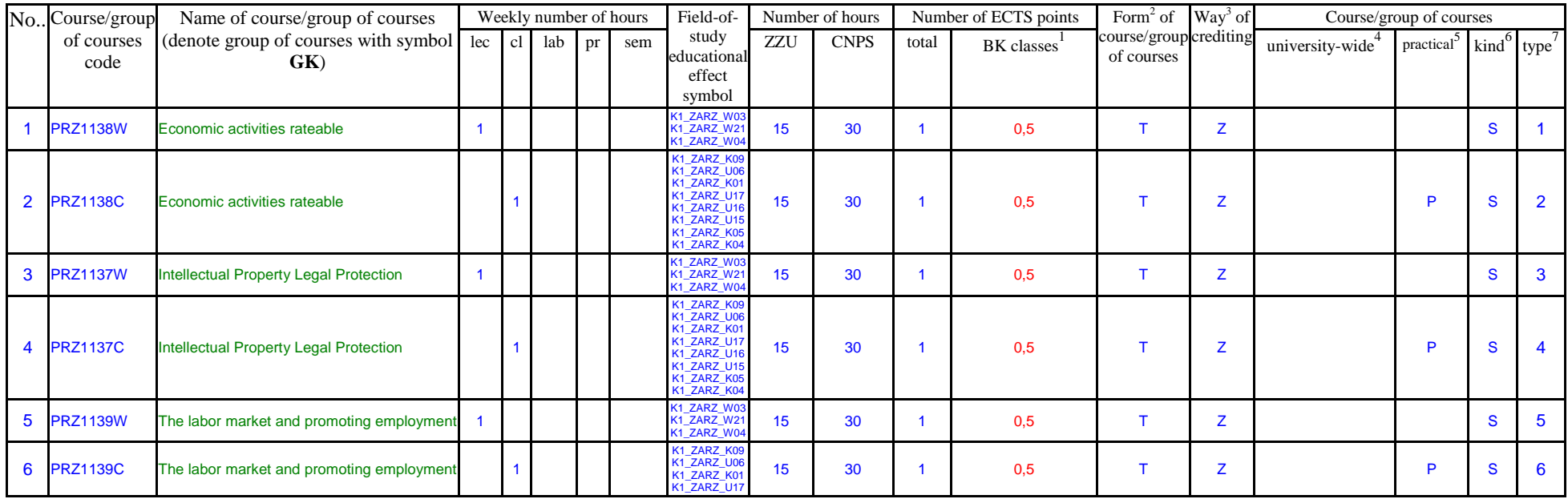

 ${}^{1}BK$  – number of ECTS points assigned to hours of classes requiring direct contact of teachers with students

 ${}^{2}$ Traditional – enter T, remote – enter Z

 ${}^{3}$ Exam – enter E, crediting – enter Z. For the group of courses – after the letter E or Z - enter in brackets the final course form (lec, cl, lab, pr, sem)

<sup>4</sup>University-wide course /group of courses – enter O<br><sup>5</sup>Practical course / group of courses – enter P. For the group of courses – in brackets enter the number of ECTS points assigned to practical courses

 $6$  KO – general education, PD – basic sciences, K – field-of-studies, S – specialization

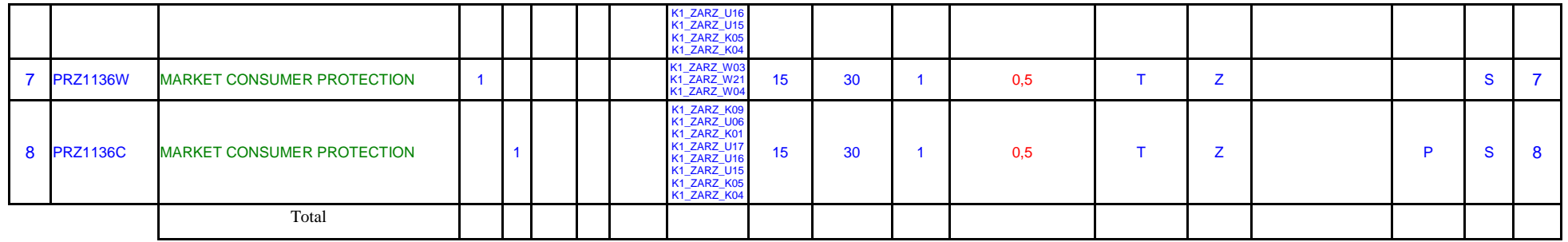

#### **Altogether for specialization modules:**

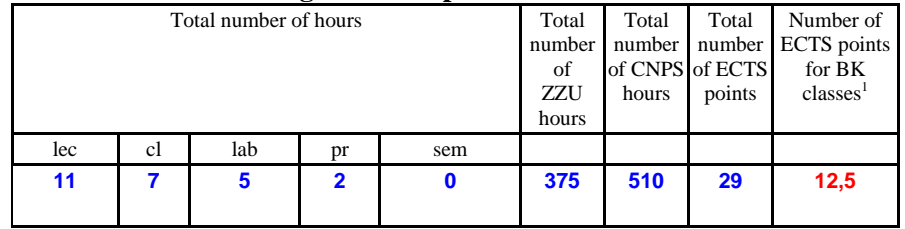

## **4.3 Training module (Faculty Council resolution on principles of crediting training – attachment no. …)**

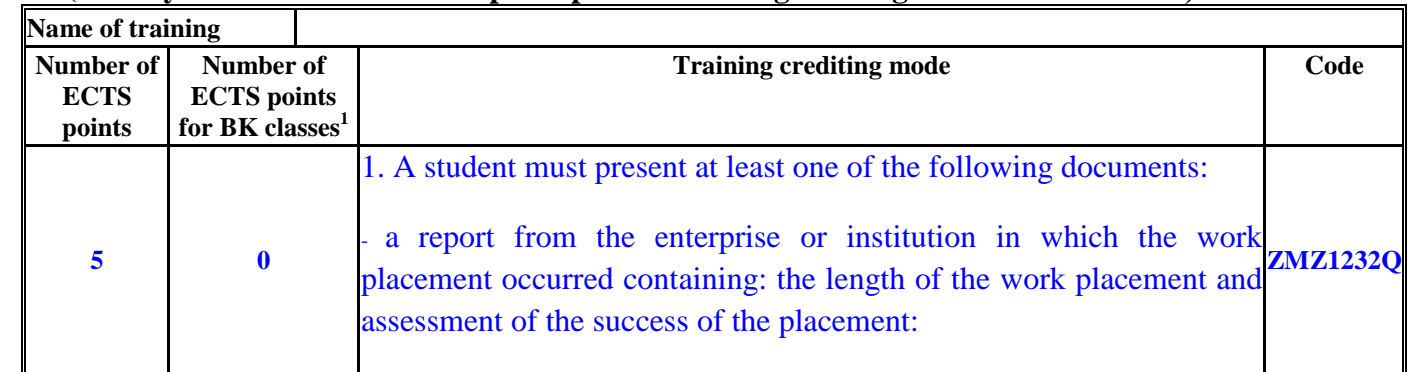

 ${}^{1}BK$  – number of ECTS points assigned to hours of classes requiring direct contact of teachers with students

- ${}^{2}$ Traditional enter T, remote enter Z
- ${}^{3}$ Exam enter E, crediting enter Z. For the group of courses after the letter E or Z enter in brackets the final course form (lec, cl, lab, pr, sem)  $4$ University-wide course /group of courses – enter O

 ${}^{5}$ Practical course / group of courses – enter P. For the group of courses – in brackets enter the number of ECTS points assigned to practical courses

 $6$  KO – general education, PD – basic sciences, K – field-of-studies, S – specialization

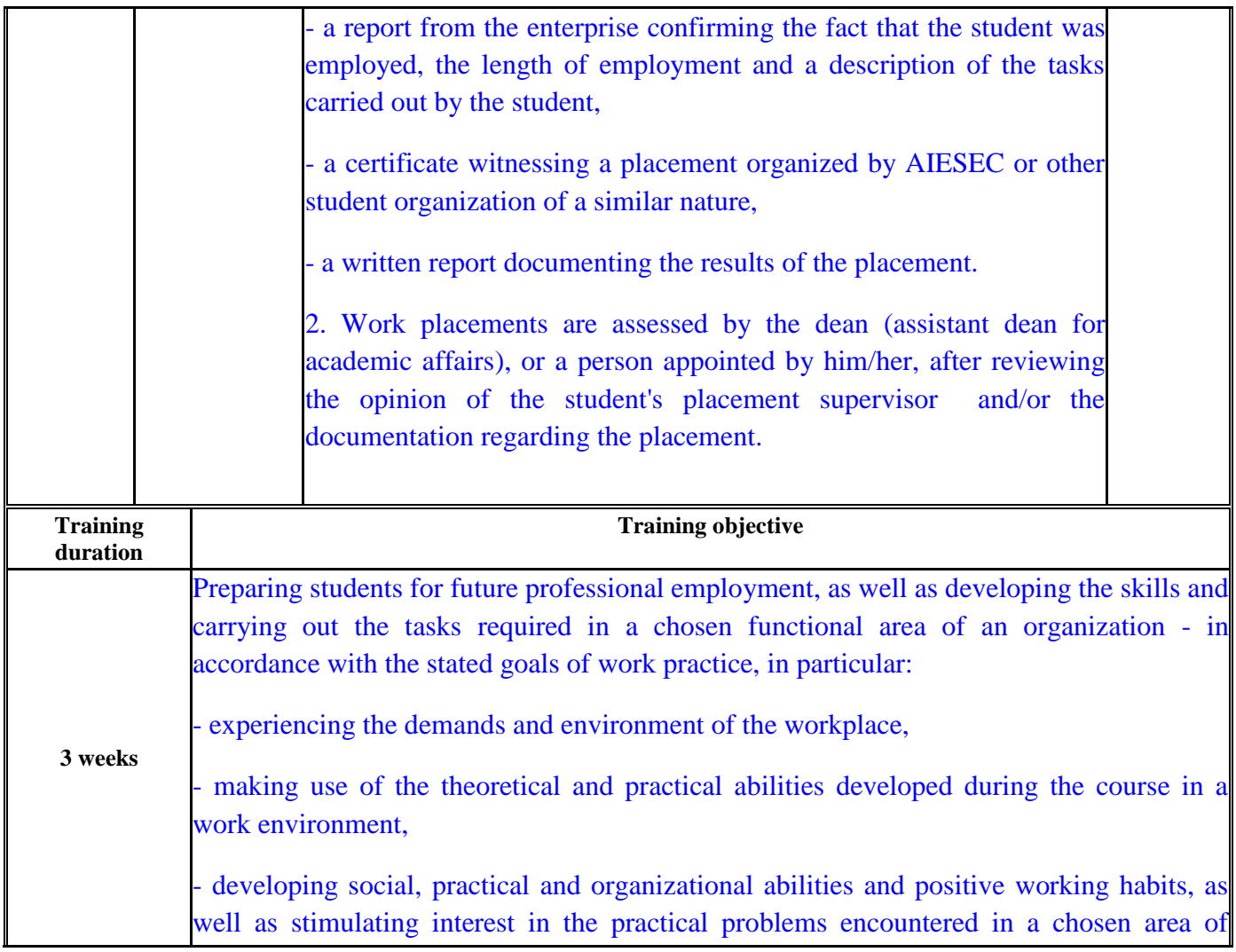

 ${}^{2}$ Traditional – enter T, remote – enter Z

 $6$  KO – general education, PD – basic sciences, K – field-of-studies, S – specialization

 ${}^{3}$ Exam – enter E, crediting – enter Z. For the group of courses – after the letter E or Z - enter in brackets the final course form (lec, cl, lab, pr, sem) <sup>4</sup>University-wide course /group of courses – enter O<br><sup>5</sup>Practical course / group of courses – enter P. For the group of courses – in brackets enter the number of ECTS points assigned to practical courses

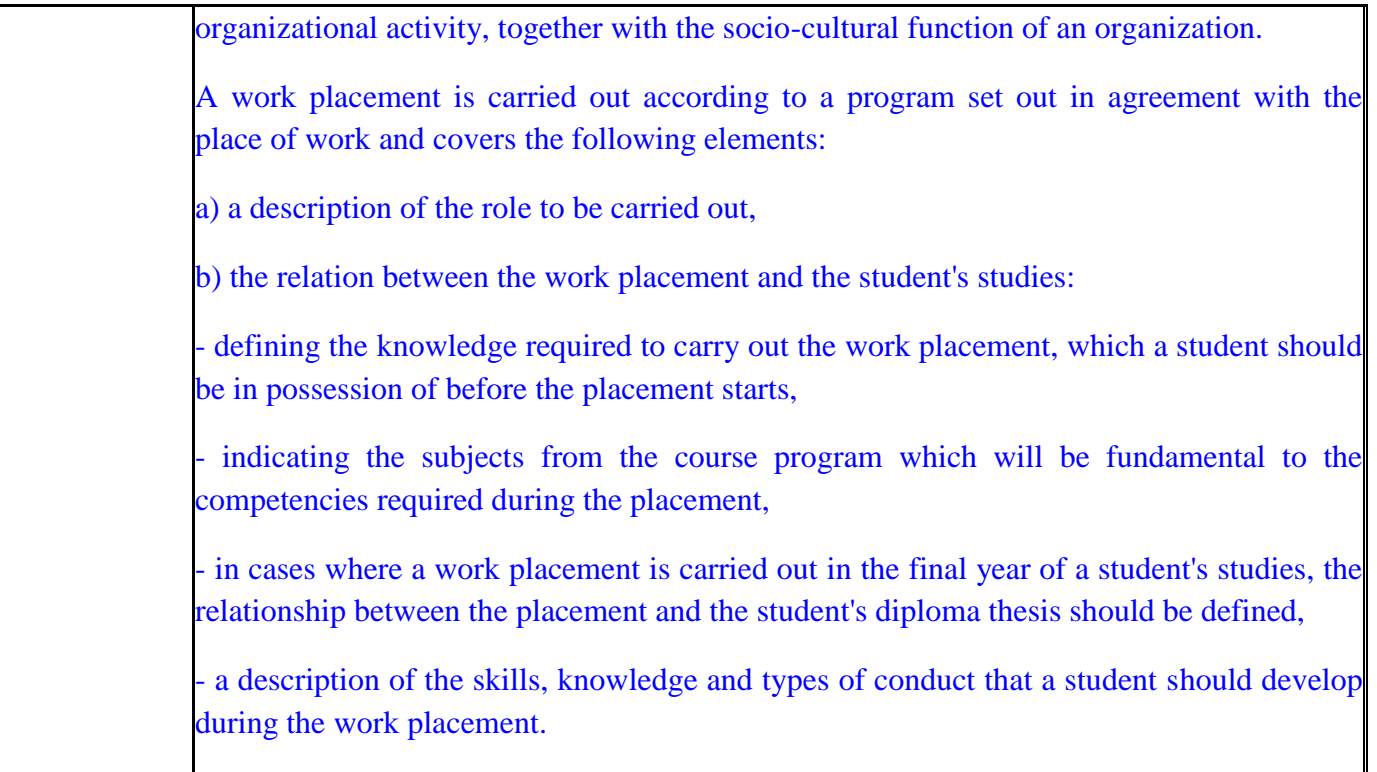

## **4.4 Diploma dissertation module**

 ${}^{1}BK$  – number of ECTS points assigned to hours of classes requiring direct contact of teachers with students

 ${}^{2}$ Traditional – enter T, remote – enter Z

 ${}^{3}$ Exam – enter E, crediting – enter Z. For the group of courses – after the letter E or Z - enter in brackets the final course form (lec, cl, lab, pr, sem)  $4$ University-wide course /group of courses – enter O

 ${}^{5}$ Practical course / group of courses – enter P. For the group of courses – in brackets enter the number of ECTS points assigned to practical courses

 $6$  KO – general education, PD – basic sciences, K – field-of-studies, S – specialization

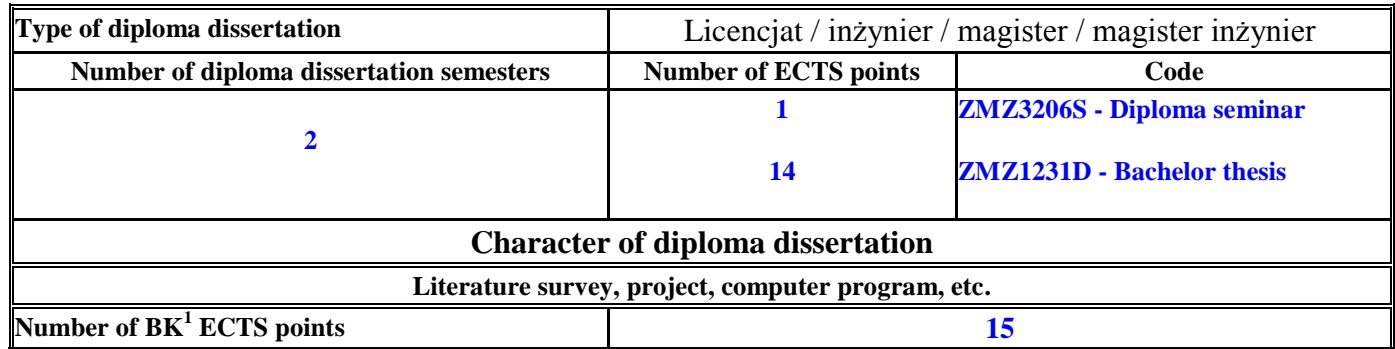

# **5. Ways of verifying assumed educational effects**

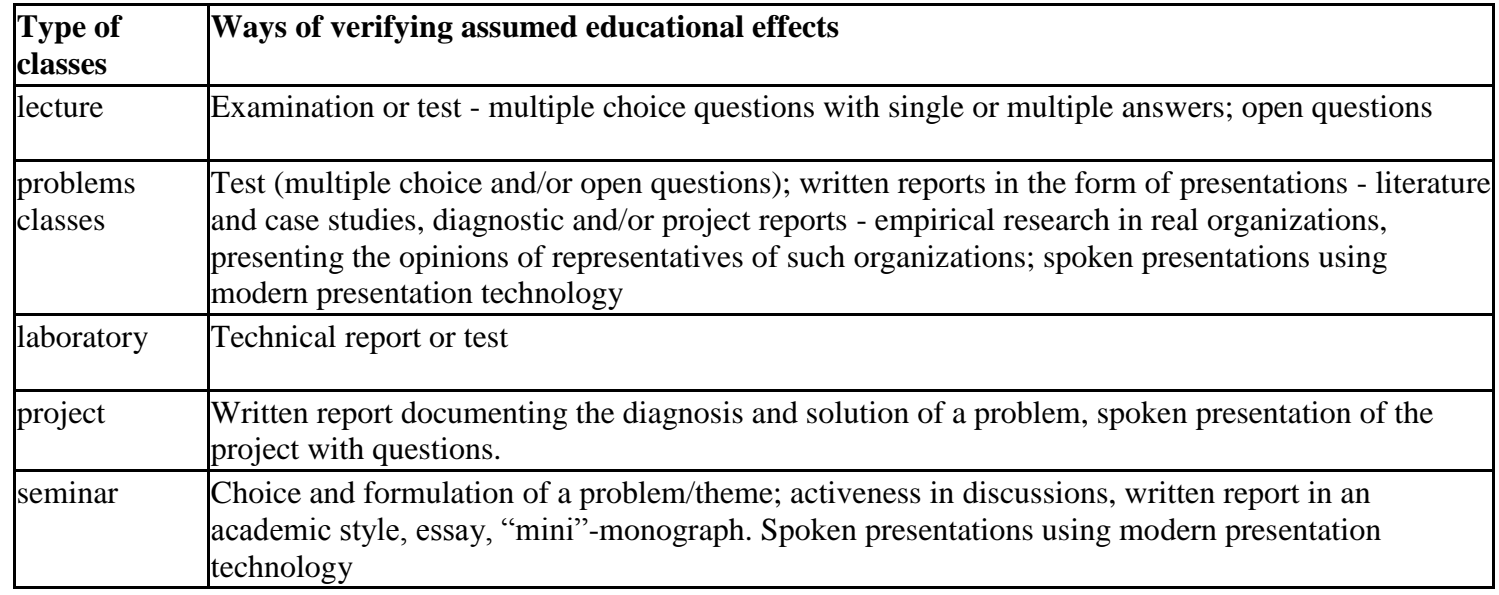

 ${}^{1}BK$  – number of ECTS points assigned to hours of classes requiring direct contact of teachers with students

 ${}^{2}$ Traditional – enter T, remote – enter Z

 ${}^{5}$ Practical course / group of courses – enter P. For the group of courses – in brackets enter the number of ECTS points assigned to practical courses

 $6$  KO – general education, PD – basic sciences, K – field-of-studies, S – specialization

 $3Exam -$  enter E, crediting – enter Z. For the group of courses – after the letter E or Z - enter in brackets the final course form (lec, cl, lab, pr, sem) <sup>4</sup>University-wide course /group of courses – enter O

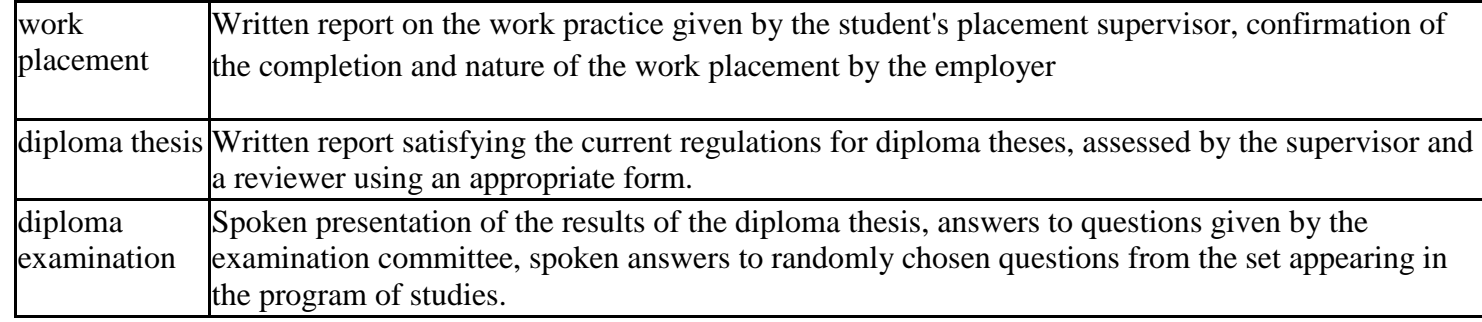

**6. Total number of ECTS points, which student has to obtain from classes requiring direct academic teacher-student contact (enter total** of ECTS points for courses/groups of courses denoted with code  $BK^1$ )

…**161**…. ECTS

## **7. Total number of ECTS points, which student has to obtain from basic sciences classes**

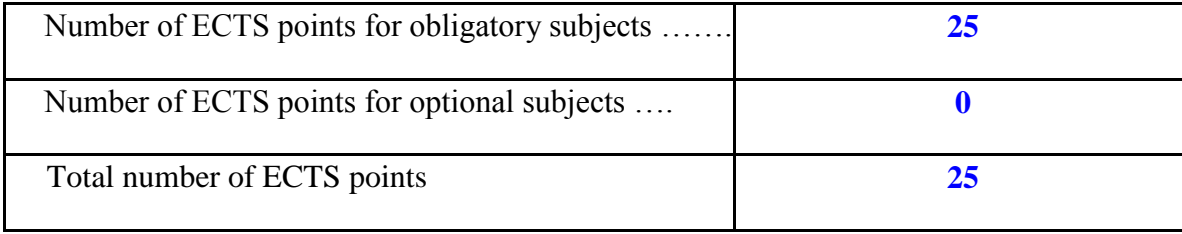

**8. Total number of ECTS points, which student has to obtain from practical classes, including laboratory classes** (enter total number of ECTS points for courses/group of courses denoted with code P)

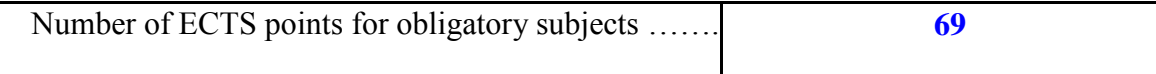

 ${}^{1}BK$  – number of ECTS points assigned to hours of classes requiring direct contact of teachers with students

 ${}^{5}$ Practical course / group of courses – enter P. For the group of courses – in brackets enter the number of ECTS points assigned to practical courses

 $6$  KO – general education, PD – basic sciences, K – field-of-studies, S – specialization

 ${}^{2}$ Traditional – enter T, remote – enter Z

 $3Exam -$  enter E, crediting – enter Z. For the group of courses – after the letter E or Z - enter in brackets the final course form (lec, cl, lab, pr, sem) <sup>4</sup>University-wide course /group of courses – enter O

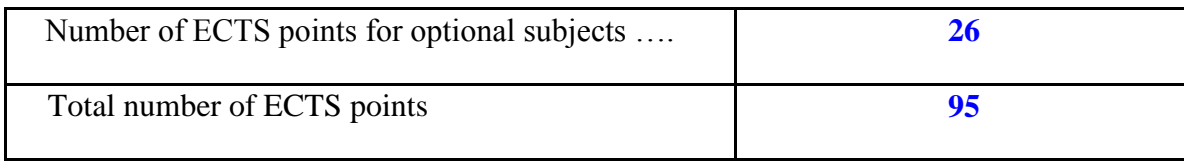

**9. Minimum number of ECTS points, which student has to obtain doing education modules offered as part of university-wide classes or other main field of study** (enter number of ECTS points for courses/groups of courses denoted with code OG)

…**6**…. ECTS points

**10. Total number of ECTS points, which student may obtain doing optional modules (min. 30% of total number of ECTS points)** …**38**…. ECTS points

#### **11. Range of diploma dissertation**

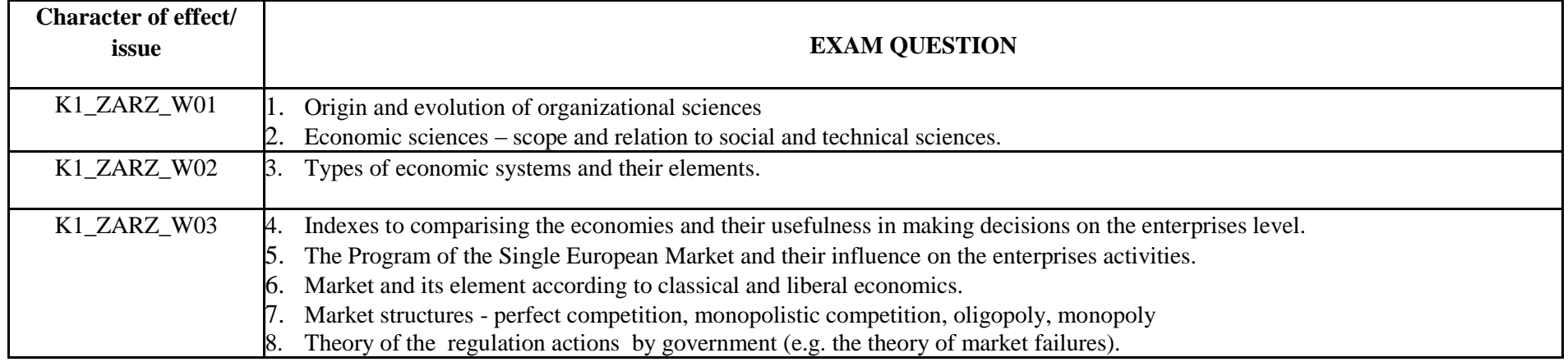

<sup>1</sup>BK – number of ECTS points assigned to hours of classes requiring direct contact of teachers with students

- $2$ Traditional enter T, remote enter Z
- $3Exam -$  enter E, crediting enter Z. For the group of courses after the letter E or Z enter in brackets the final course form (lec, cl, lab, pr, sem) <sup>4</sup>University-wide course /group of courses – enter O

 ${}^{5}$ Practical course / group of courses – enter P. For the group of courses – in brackets enter the number of ECTS points assigned to practical courses

 $6$  KO – general education, PD – basic sciences, K – field-of-studies, S – specialization

 $\frac{7}{7}$  Optional – enter W, obligatory – enter Ob

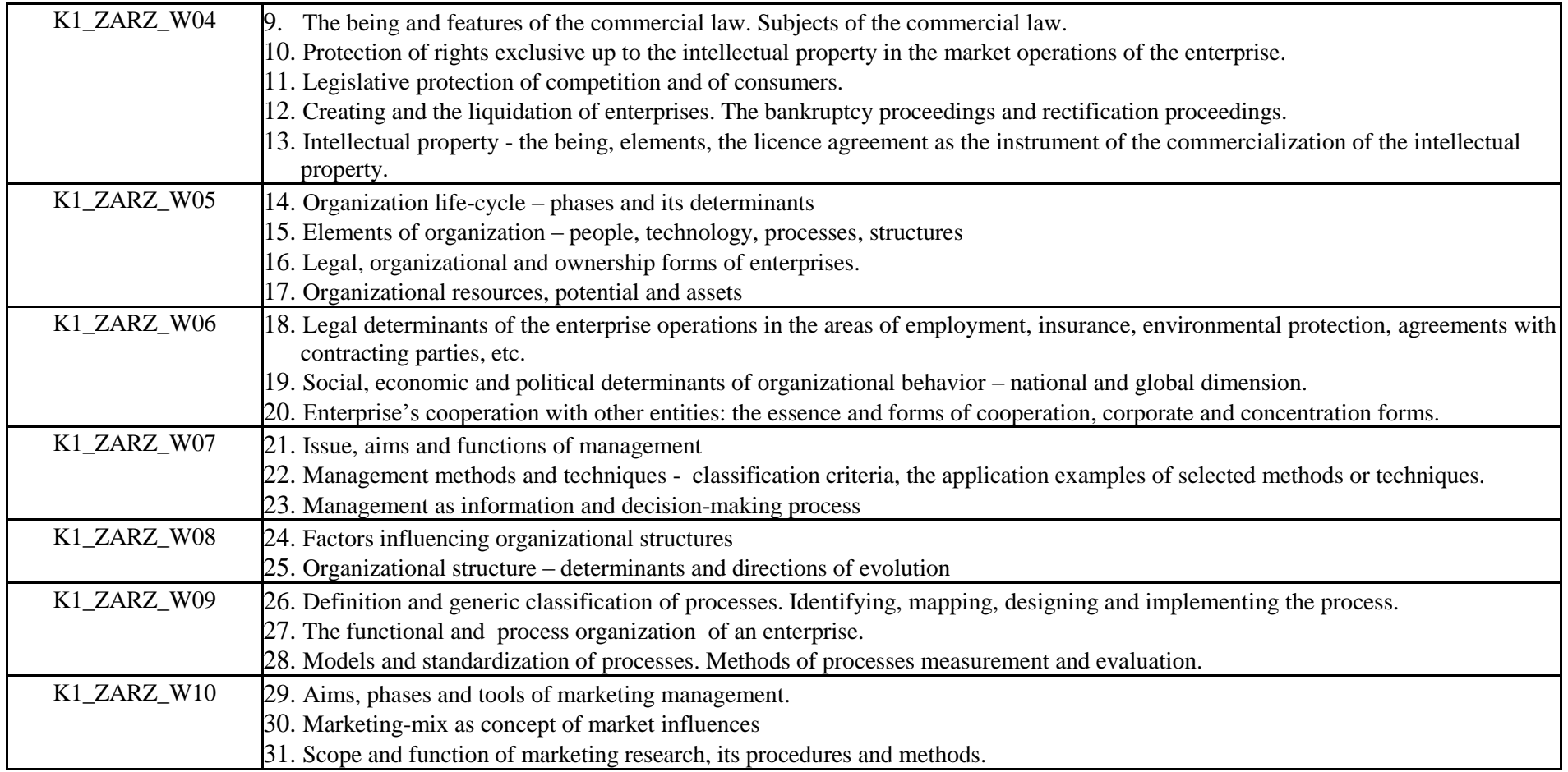

- ${}^{2}$ Traditional enter T, remote enter Z
- ${}^{3}$ Exam enter E, crediting enter Z. For the group of courses after the letter E or Z enter in brackets the final course form (lec, cl, lab, pr, sem)

<sup>4</sup>University-wide course /group of courses – enter O<br><sup>5</sup>Practical course / group of courses – enter P. For the group of courses – in brackets enter the number of ECTS points assigned to practical courses

 $6$  KO – general education, PD – basic sciences, K – field-of-studies, S – specialization

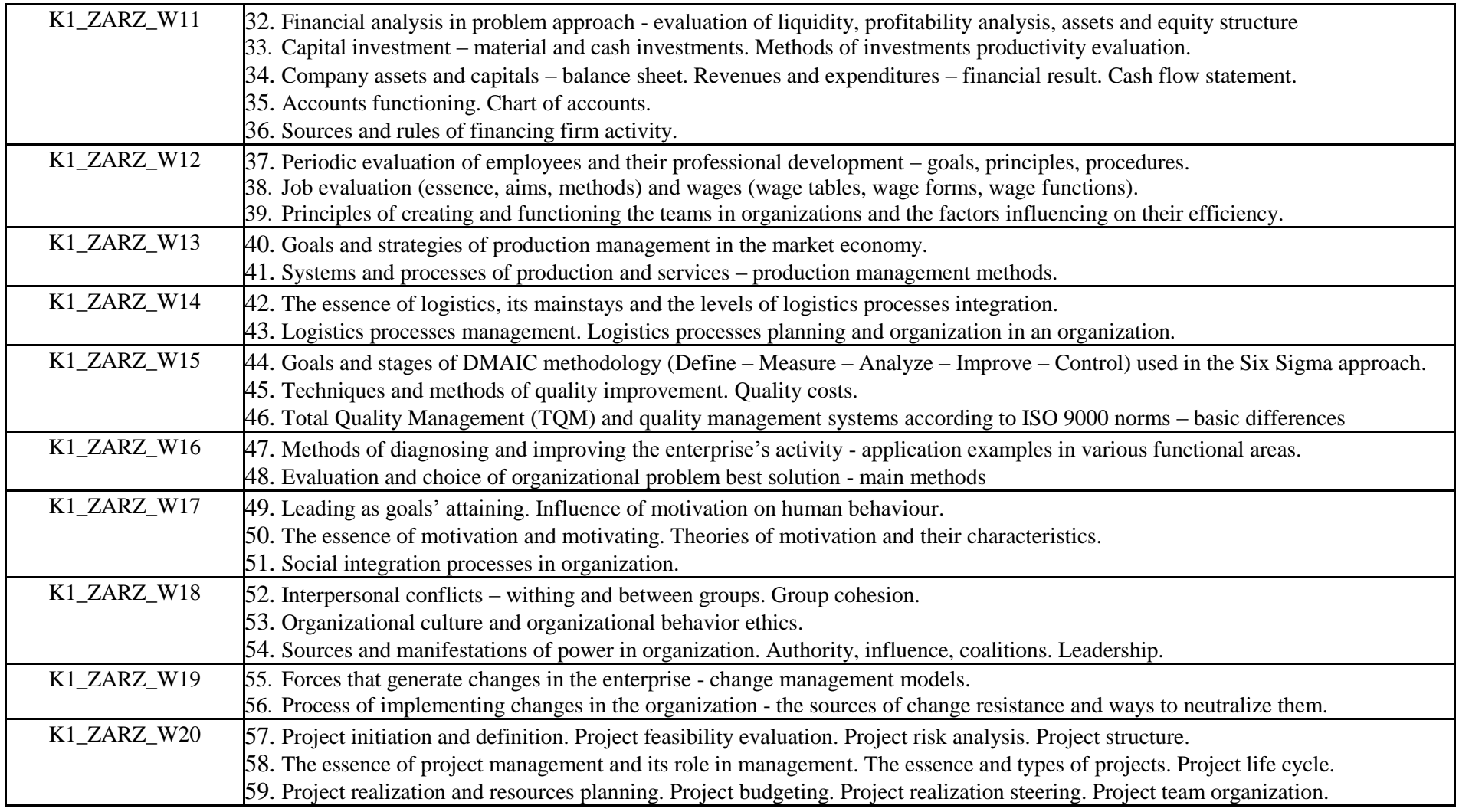

 ${}^{2}$ Traditional – enter T, remote – enter Z

 ${}^{3}$ Exam – enter E, crediting – enter Z. For the group of courses – after the letter E or Z - enter in brackets the final course form (lec, cl, lab, pr, sem)

<sup>4</sup>University-wide course /group of courses – enter O<br><sup>5</sup>Practical course / group of courses – enter P. For the group of courses – in brackets enter the number of ECTS points assigned to practical courses

 $6$  KO – general education, PD – basic sciences, K – field-of-studies, S – specialization

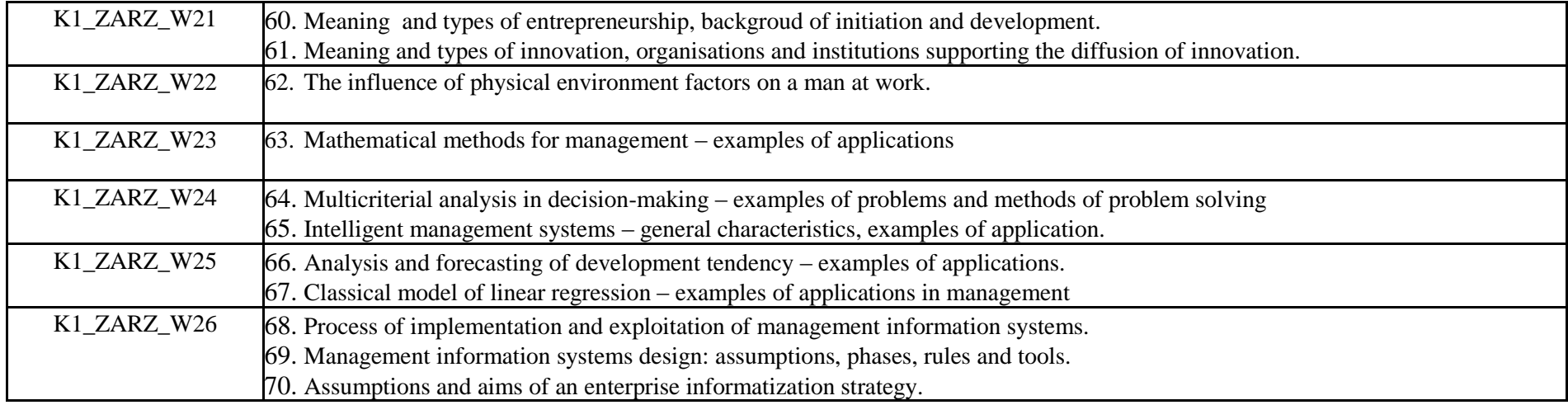

## **12. Requirements concerning deadlines for crediting courses/groups of courses for all courses in particular modules**

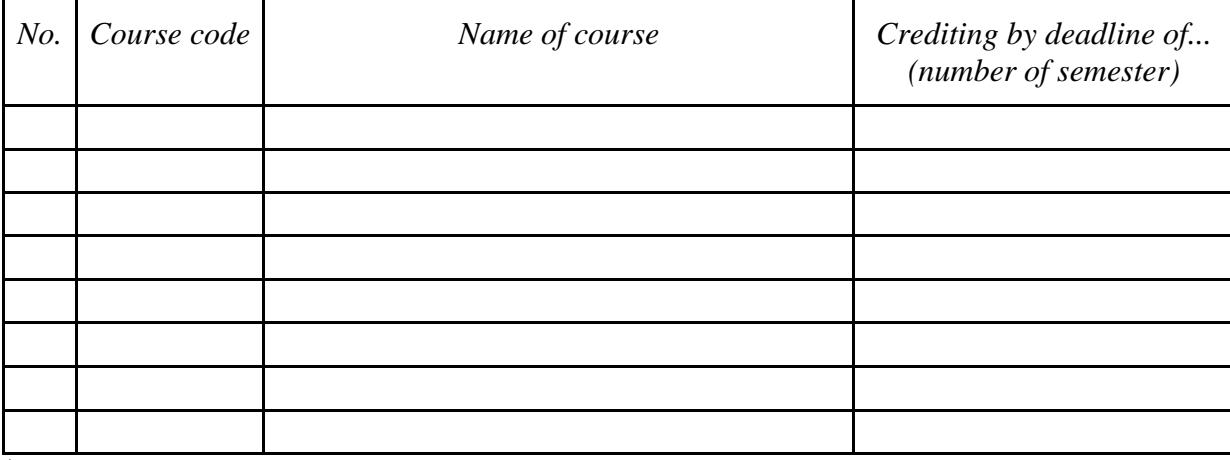

 ${}^{1}BK$  – number of ECTS points assigned to hours of classes requiring direct contact of teachers with students

 ${}^{2}$ Traditional – enter T, remote – enter Z

 $3Exam -$  enter E, crediting – enter Z. For the group of courses – after the letter E or Z - enter in brackets the final course form (lec, cl, lab, pr, sem) <sup>4</sup>University-wide course /group of courses – enter O

 ${}^{5}$ Practical course / group of courses – enter P. For the group of courses – in brackets enter the number of ECTS points assigned to practical courses

 $6$  KO – general education, PD – basic sciences, K – field-of-studies, S – specialization

**13. Plan of studies (attachment no. …5…)**

Approved by faculty student government legislative body:

................... ................................................................................ Date, name and surname, signature of student representative

................... ................................................................................

Date, Dean's signature

 ${}^{1}BK$  – number of ECTS points assigned to hours of classes requiring direct contact of teachers with students

 ${}^{2}$ Traditional – enter T, remote – enter Z

 ${}^{5}$ Practical course / group of courses – enter P. For the group of courses – in brackets enter the number of ECTS points assigned to practical courses

 $6$  KO – general education, PD – basic sciences, K – field-of-studies, S – specialization

 $3Exam -$  enter E, crediting – enter Z. For the group of courses – after the letter E or Z - enter in brackets the final course form (lec, cl, lab, pr, sem)  $4$ University-wide course /group of courses – enter O